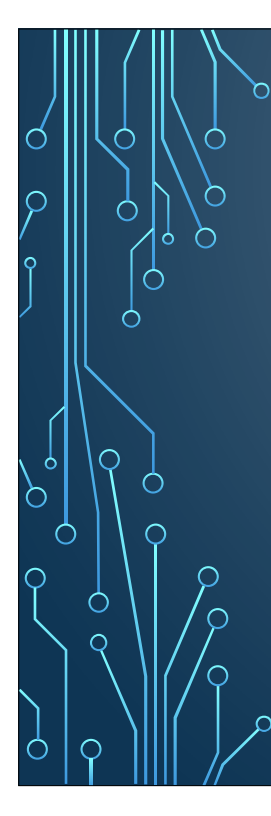

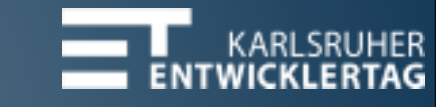

Microservices with Apache Karaf and Apache CXF: practical experience

Andrei Shakirin, Talend

# Agenda

- Microservices and OSGi
- Core ideas of OSGi
- Apache Karaf
- Design and develop in OSGi: the history of one project
- Conclusions and lessons learned

# About Me

- Software architect in Talend Team
- PMC in Apache CXF
- Contributions in Apache Syncope, Apache Aries and Apache Karaf

#### Microservices

(James Lewis and Martin Fowler)

- Application as suite of small services
- Organization around business capabilities
- Each service runs in own process
- Smart endpoints and dumb pipes
- Decentralized data management and technologies
- Infrastructure automation

Microservices: Pros and Cons Benefits: • Services themselves are simple, focusing on doing one thing well • Systems are loosely coupled • Services and can be (relatively) independently developed and deployed by different teams • Services can be scaled differently • Service team can use the most appropriate technologies and programming languages

Microservices: Pros and Cons Downsides: • Mistakes in services boundaries definition are costly • Remote calls are expensive and unreliable • Testing, debugging and monitoring in distributed system became more difficult • Change syntax or semantic of remote contracts introduces additional risks • Infrastructure becomes more complex • Eventual consistency

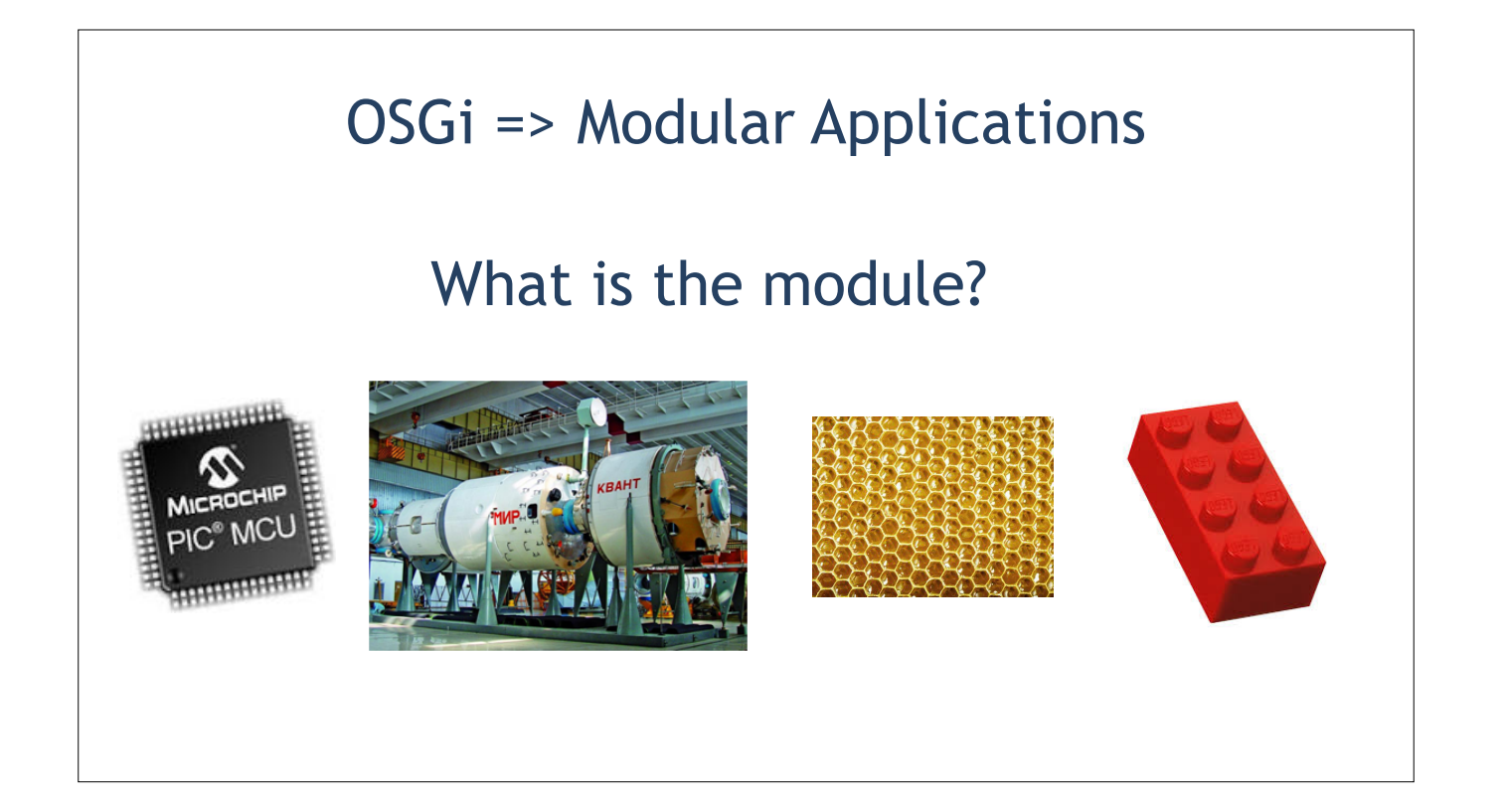

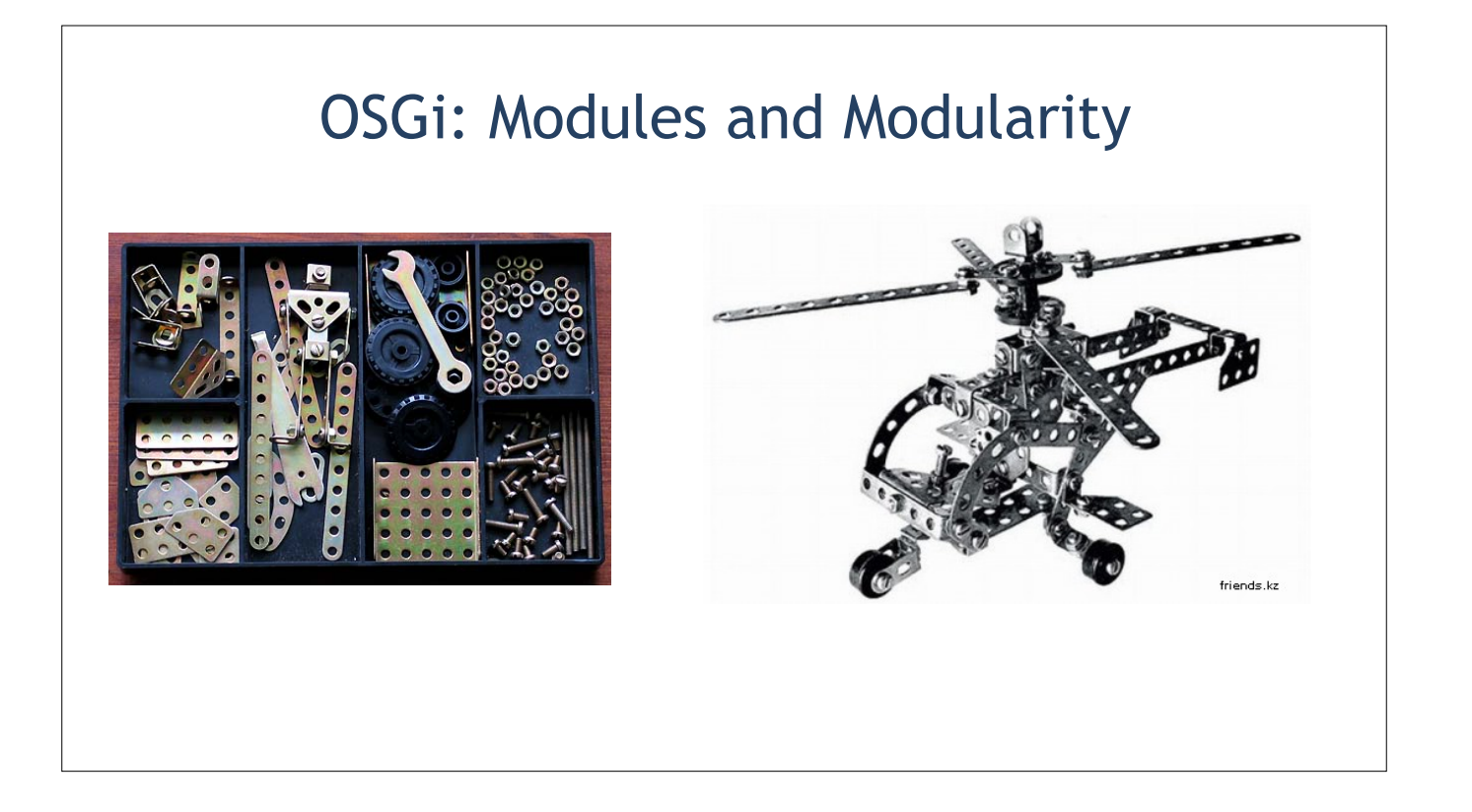

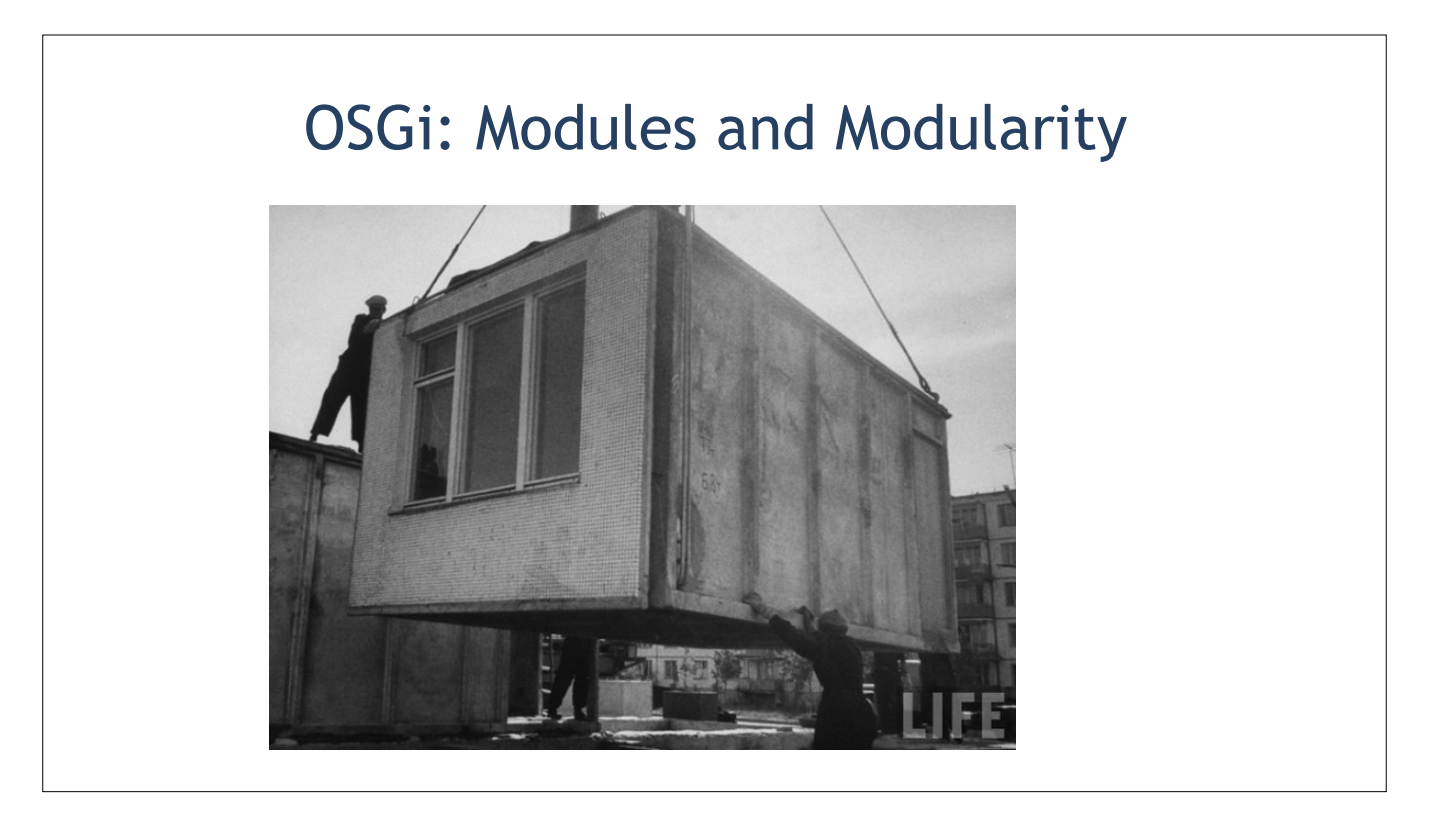

### OSGi: software modules

- Implements a specific function
- Can be used alone or combined with others
- Provides functionality to be reused or replaced
- Has well defined name
- Has a version

■ The Central Repository

jars modules

### OSGi: software modules

But:

- It is hard to achieve loosely coupling between the modules (only partial solutions: Class.forName; ServiceLoader; log-appenders)
- You cannot encapsulate functionality in the module
- Missing runtime control which version of the dependencies functionality will be used
- Self-describing module contract is missing

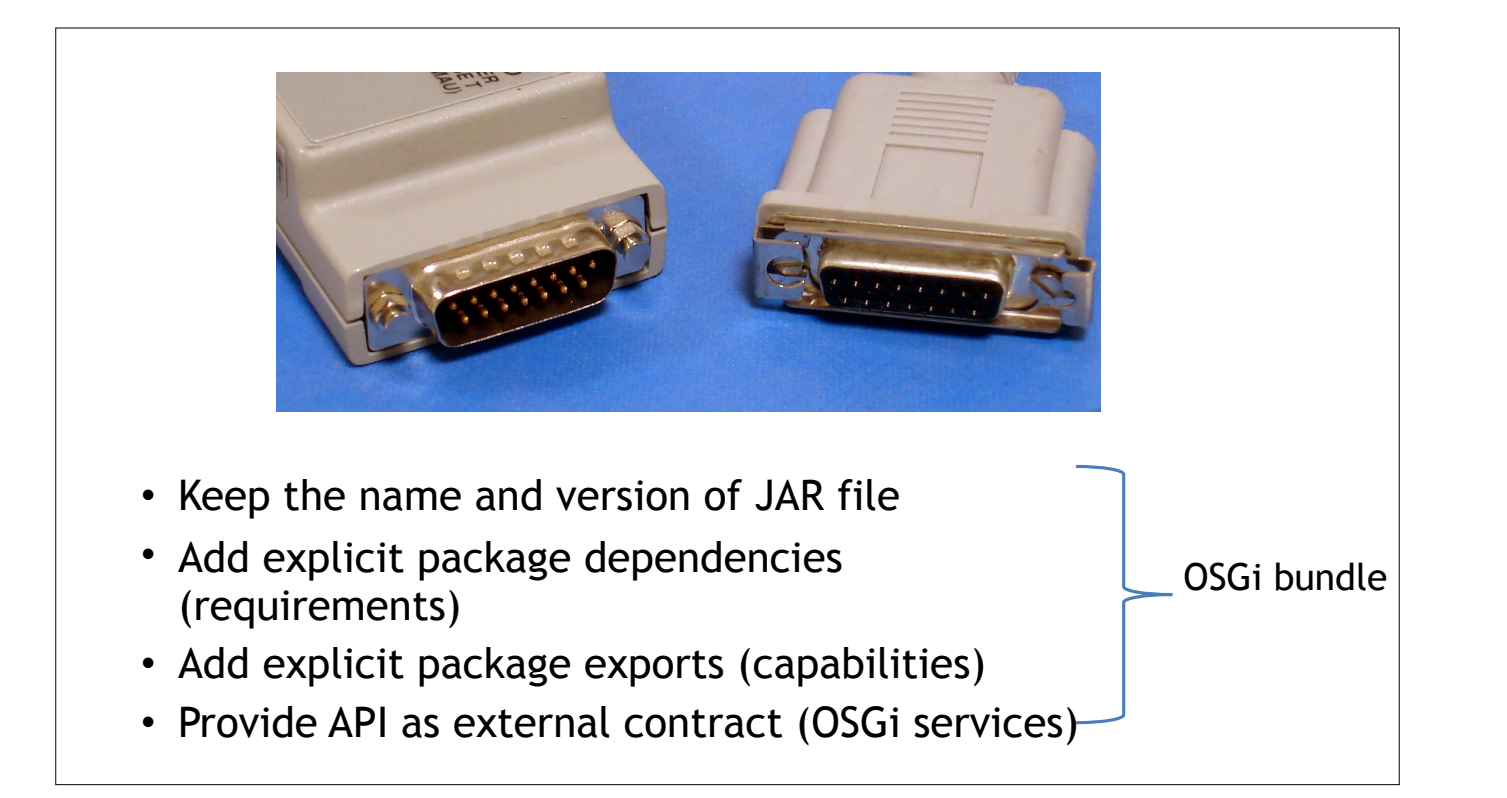

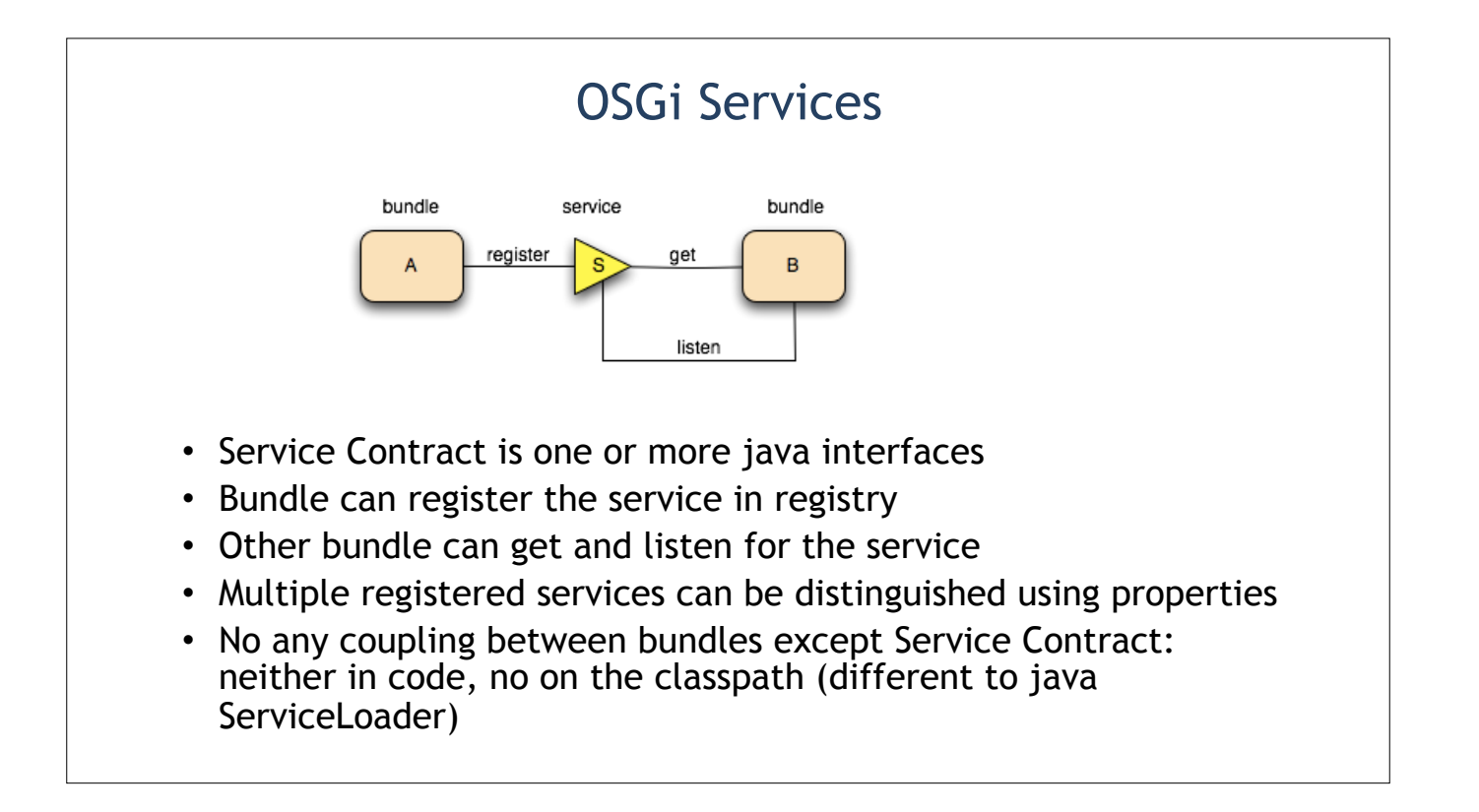

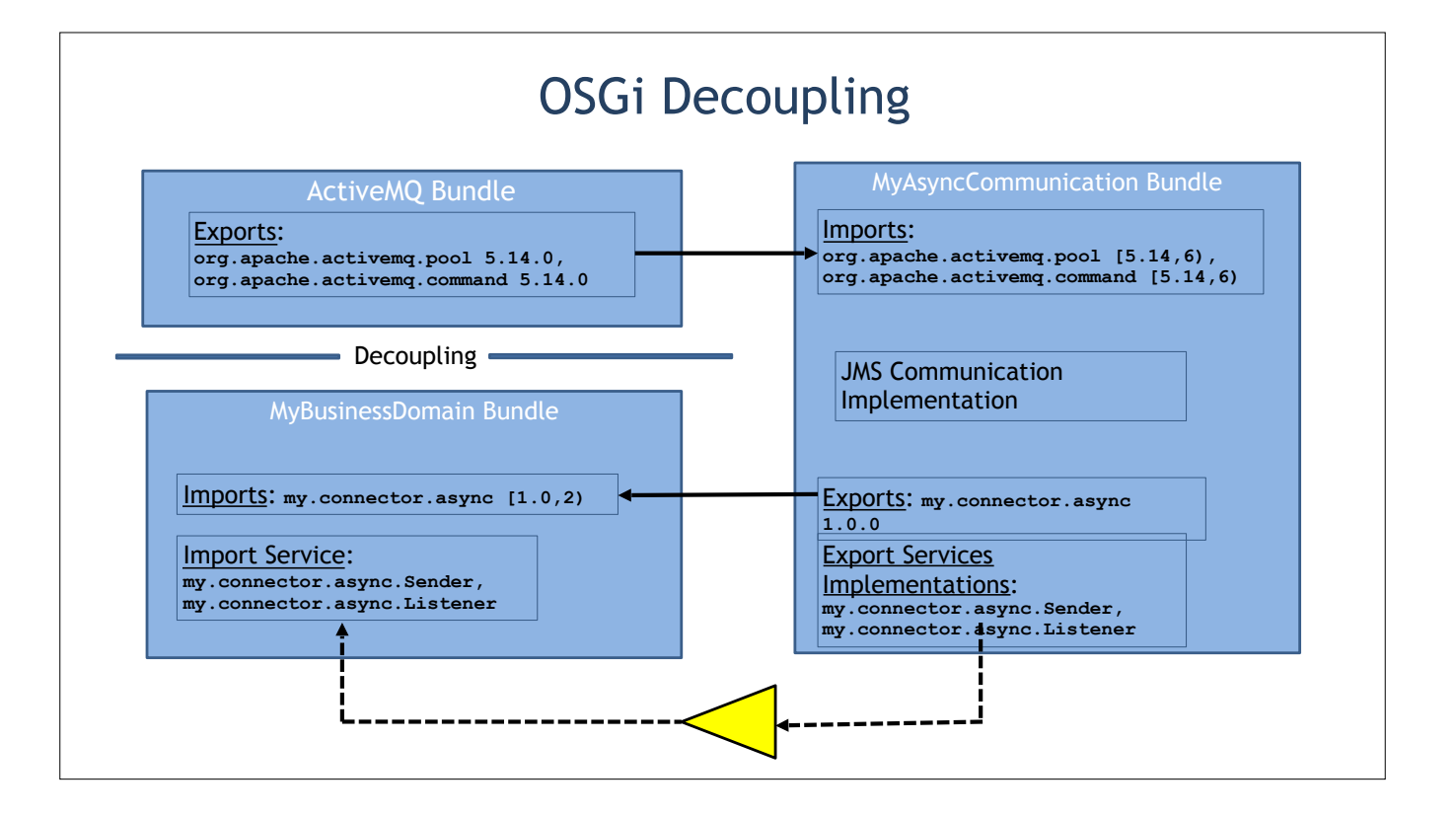

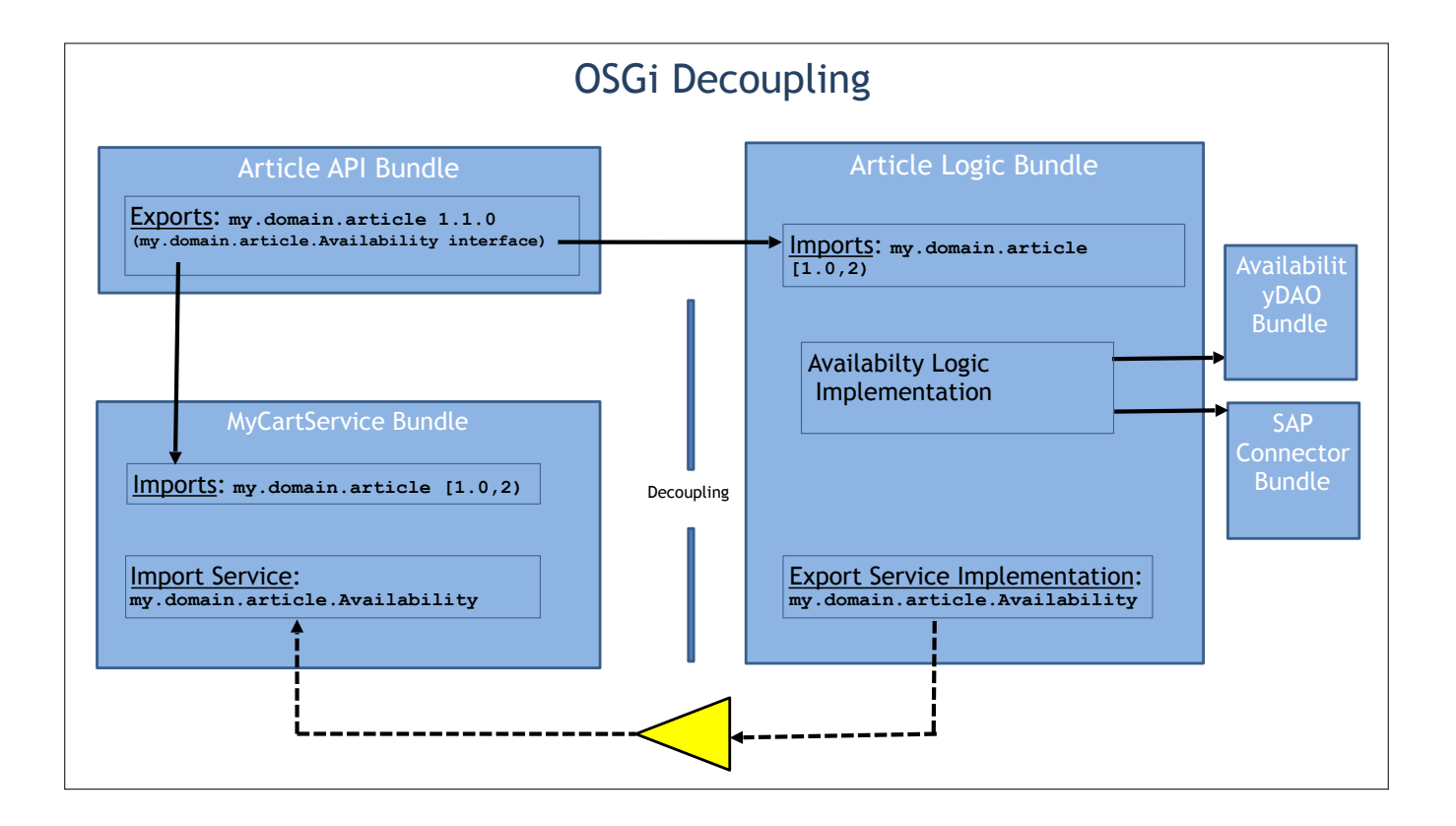

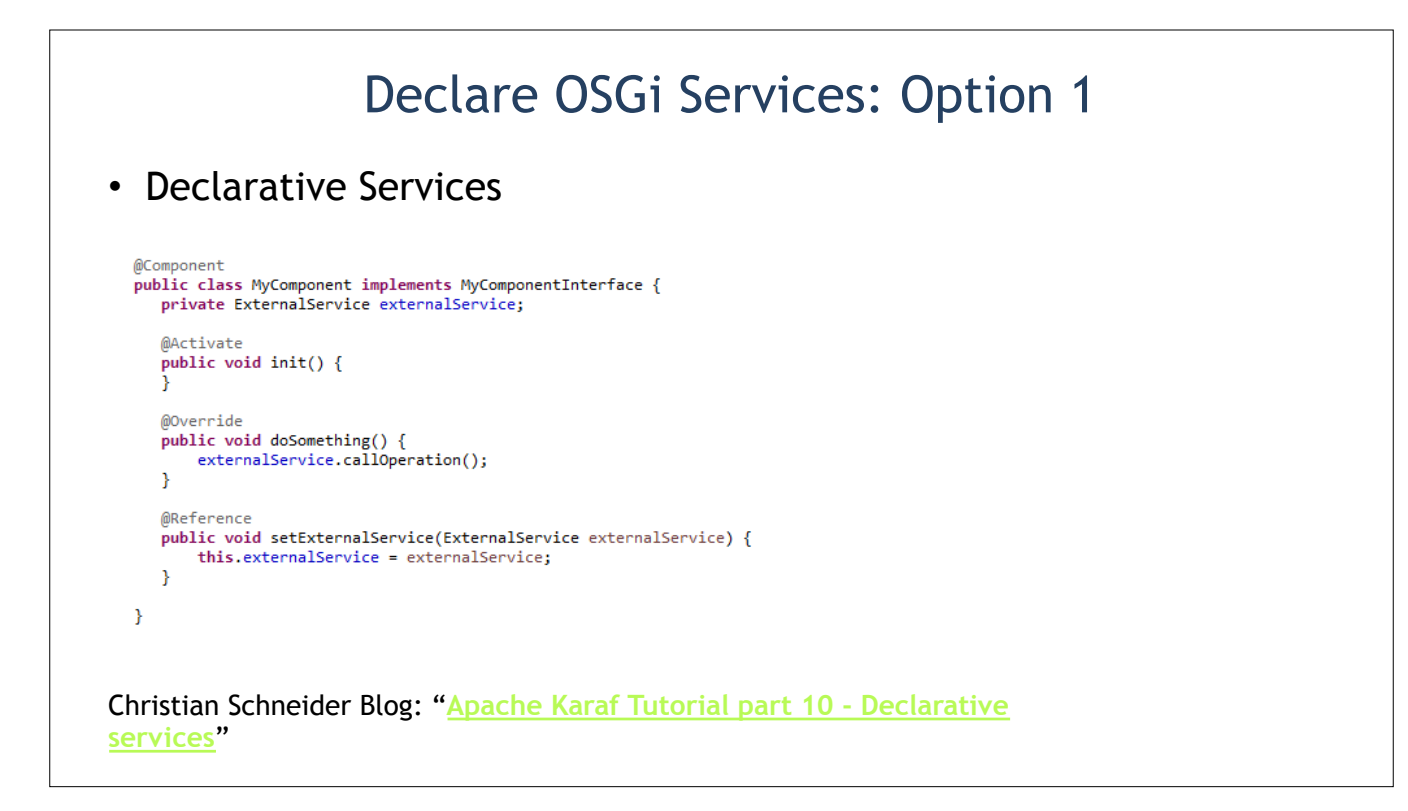

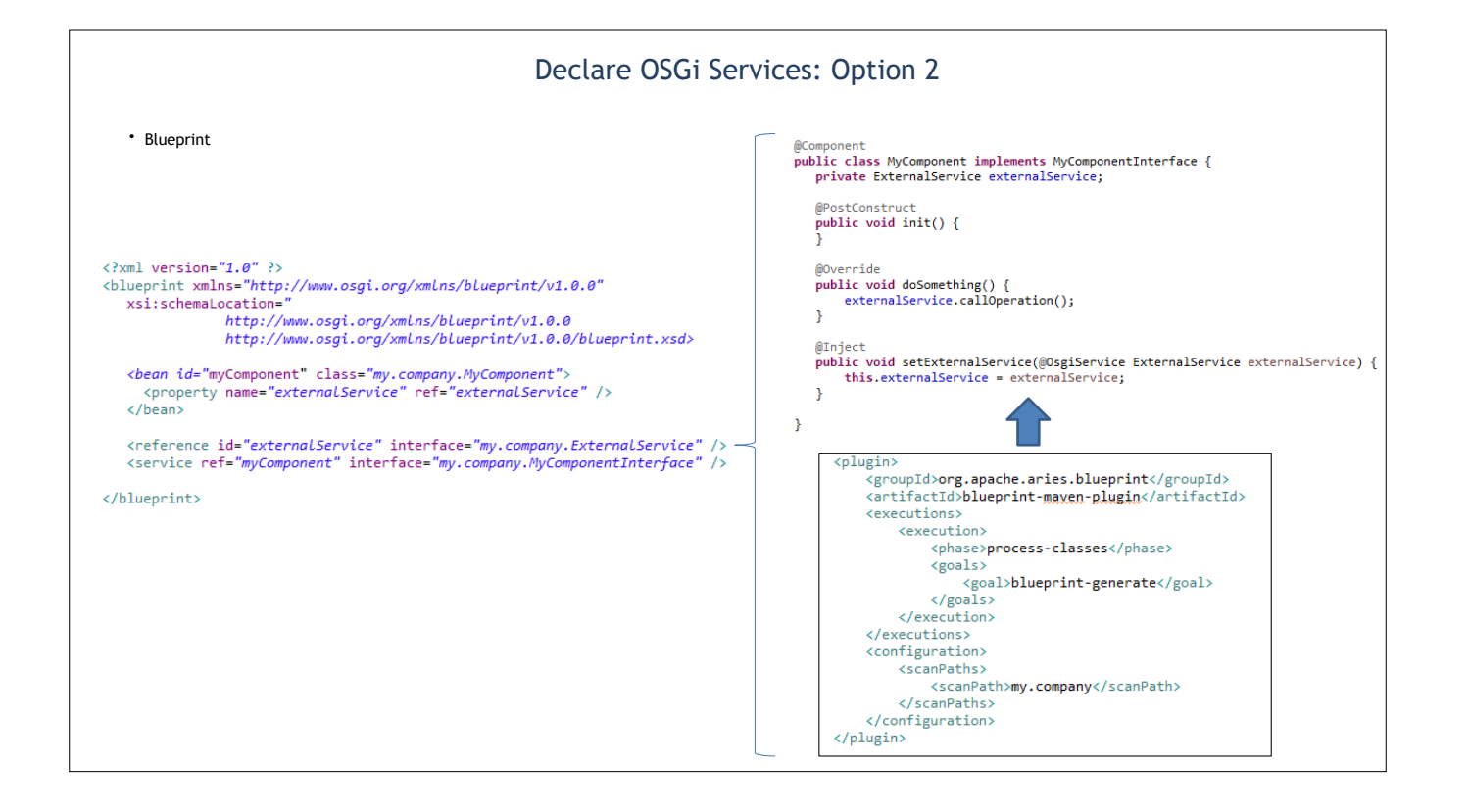

# Classic Microservices vs OSGi

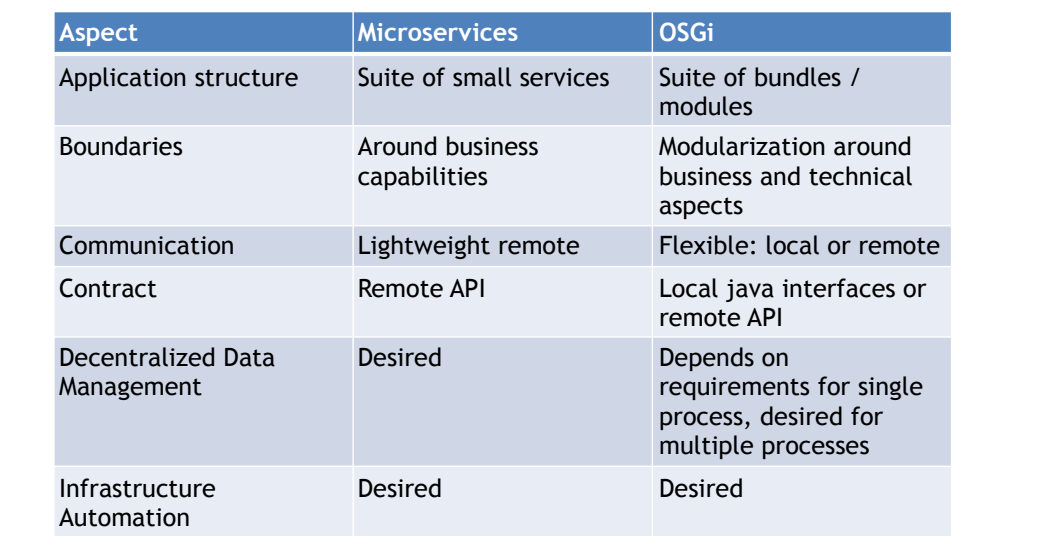

# Apache Karaf

- OSGi based Container using Apache Felix or Eclipse Equinox implementations
- Runs as Container, Docker Image, embedding (karaf-boot)
- Provisioning (maven repository, file, http, …)
- Configuration
- Console
- Logging, Management, Security

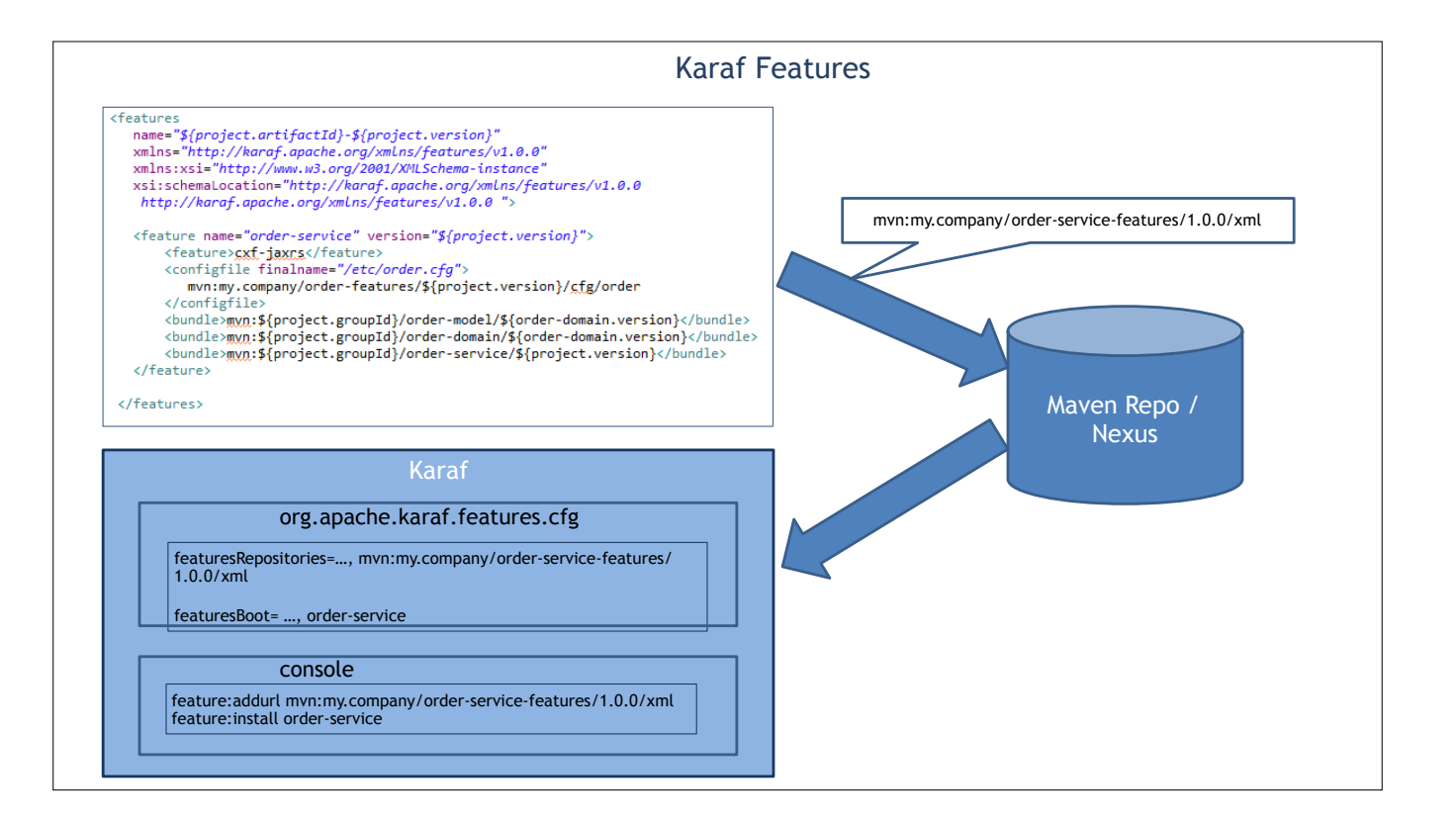

# Migration to OSGi in eCommerce Project

- Business Domain: WebShop, eCommerce
- Team: 20 30 persons
- Initial technologies: Java, Spring, Hibernate, Apache CXF, Apache Camel, ActiveMQ, Tomcat
- Current technologies: Java, Hibernate, Apache CXF, ActiveMQ, OSGi + Apache Karaf, SpringBoot, MongoDB

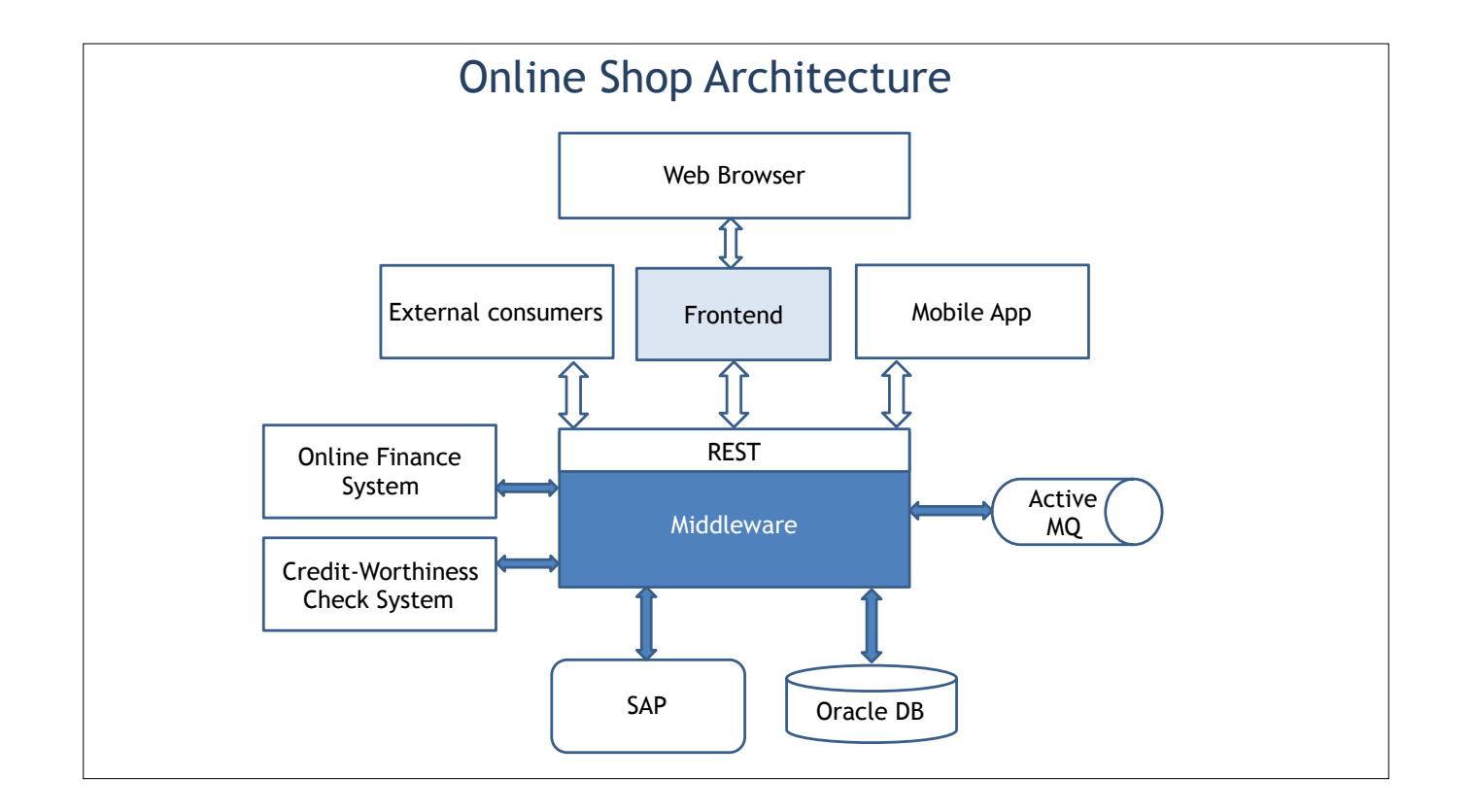

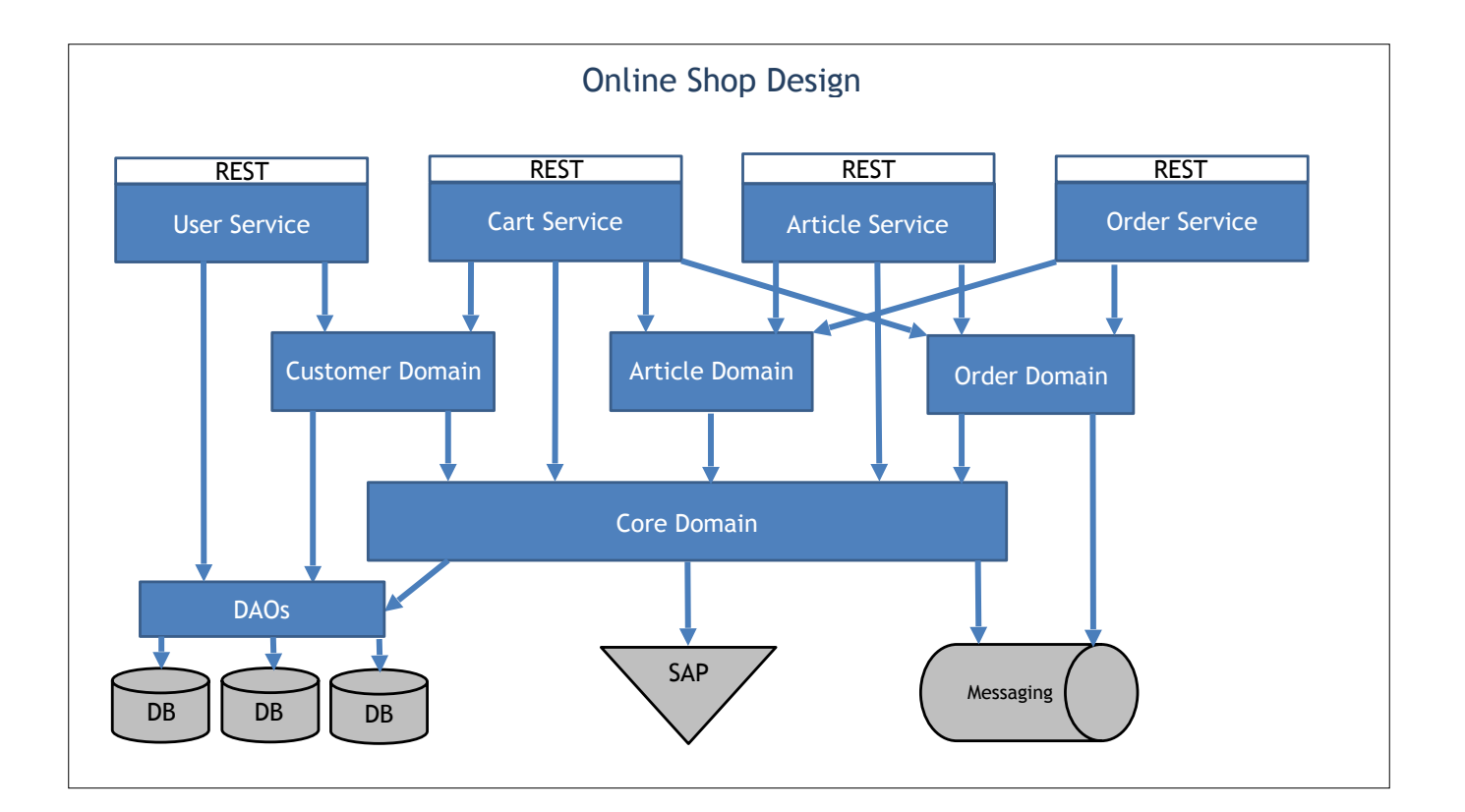

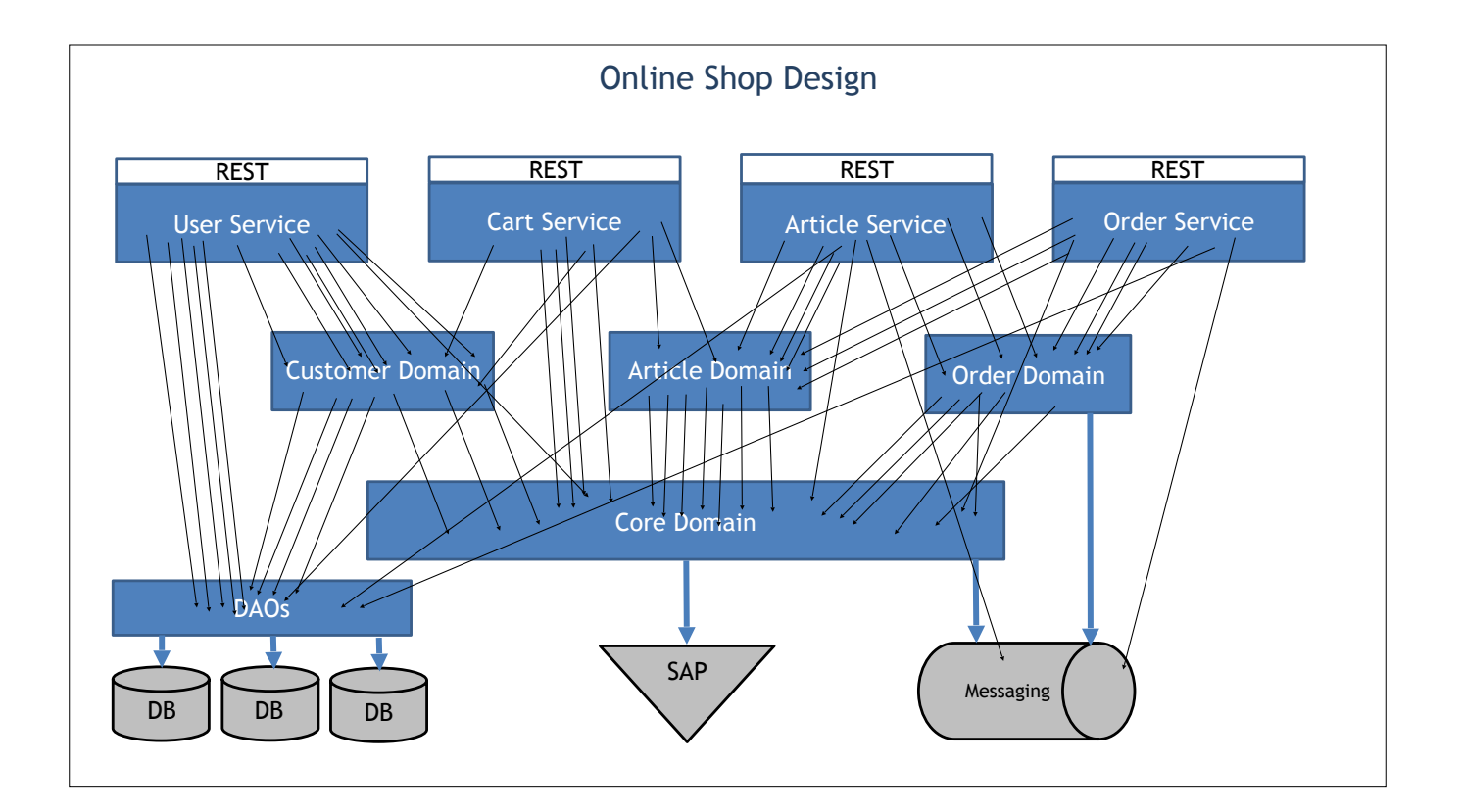

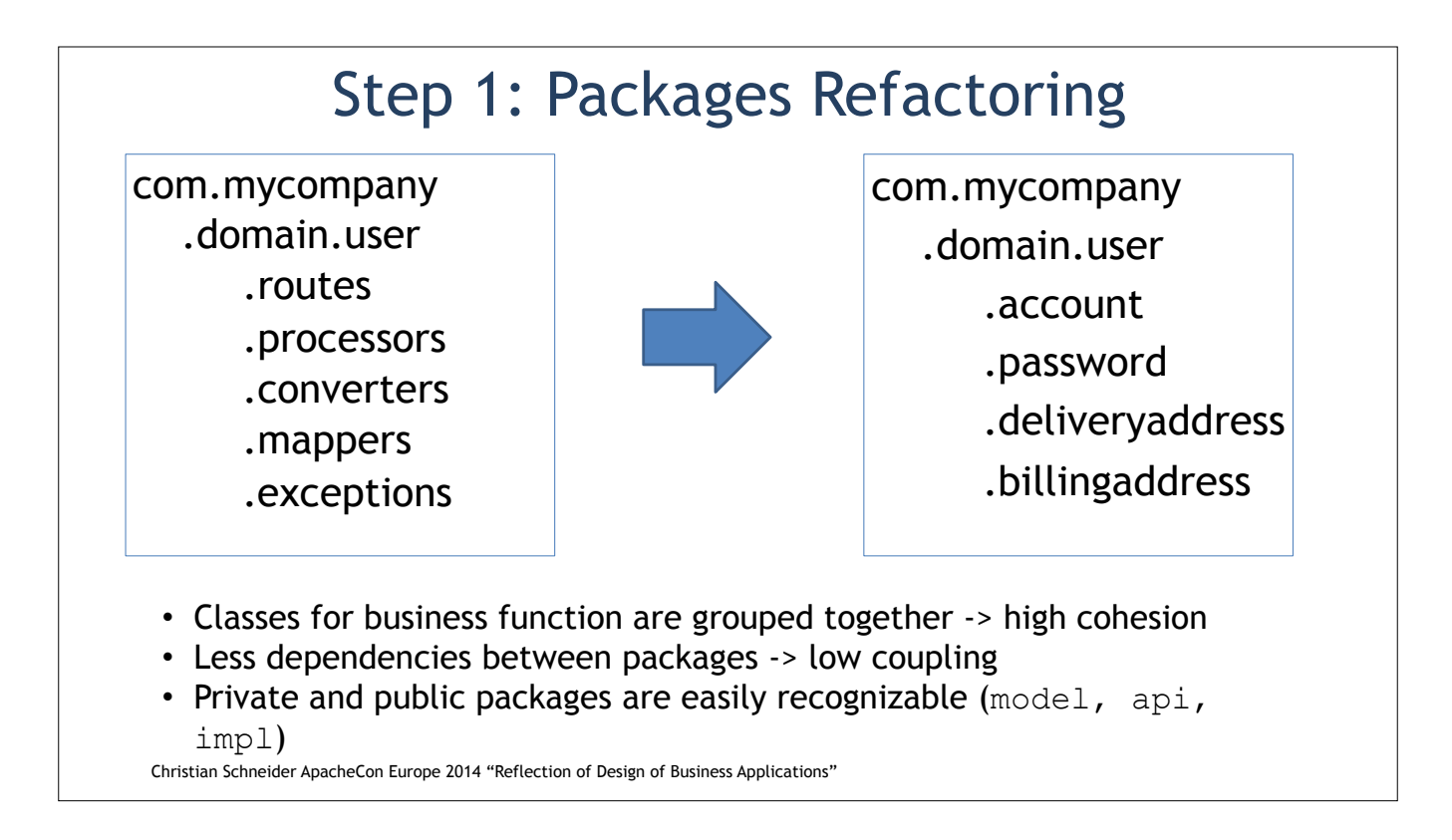

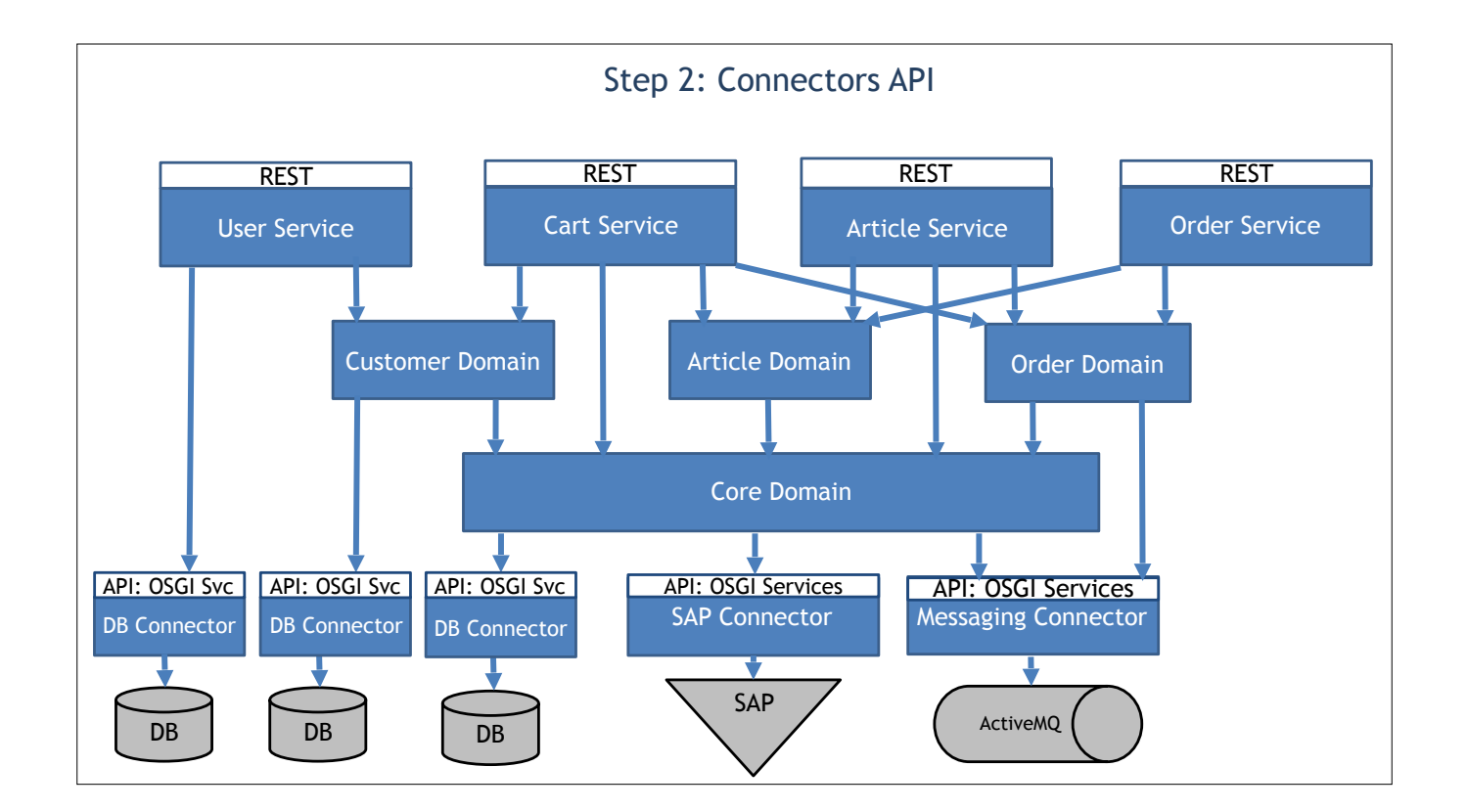

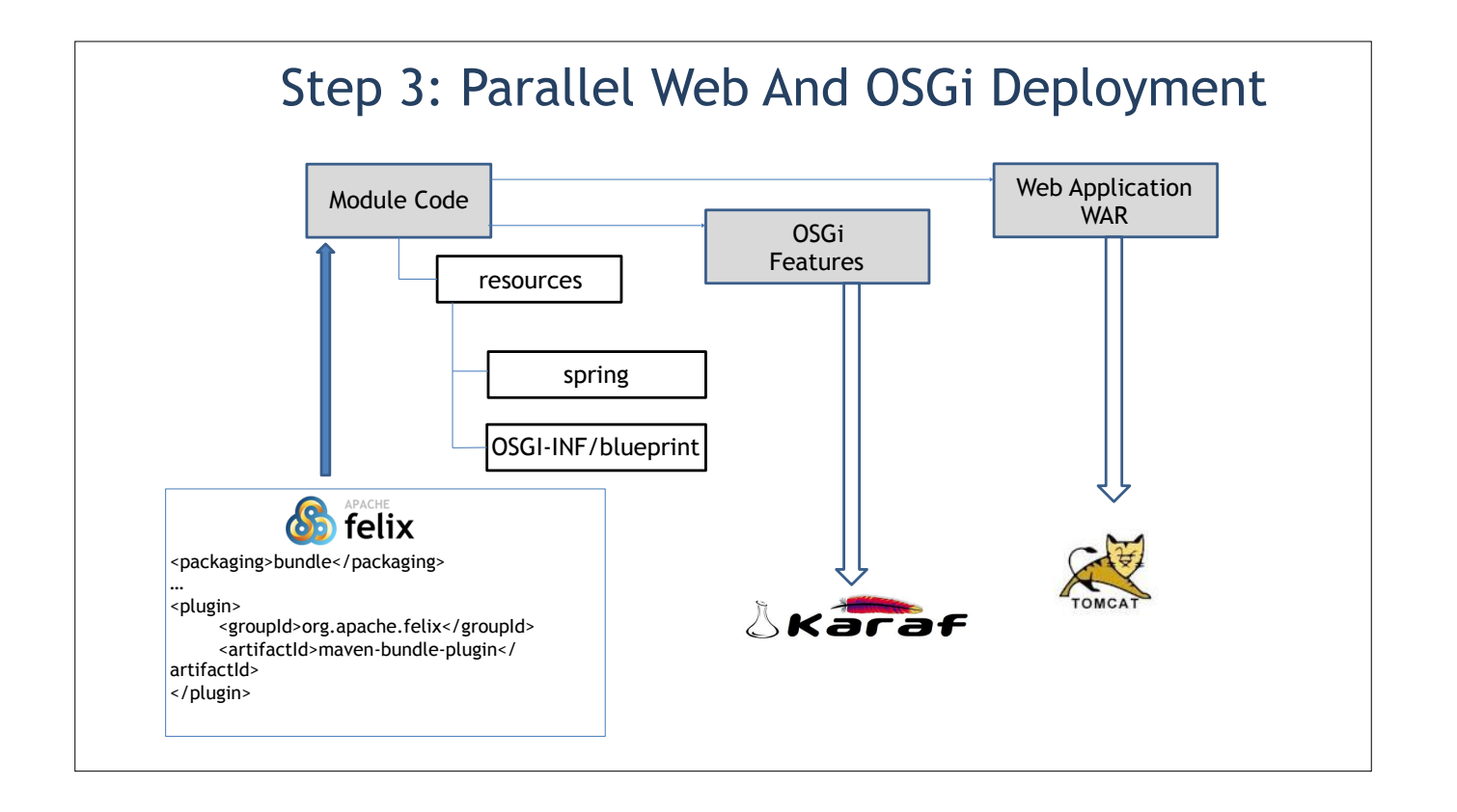

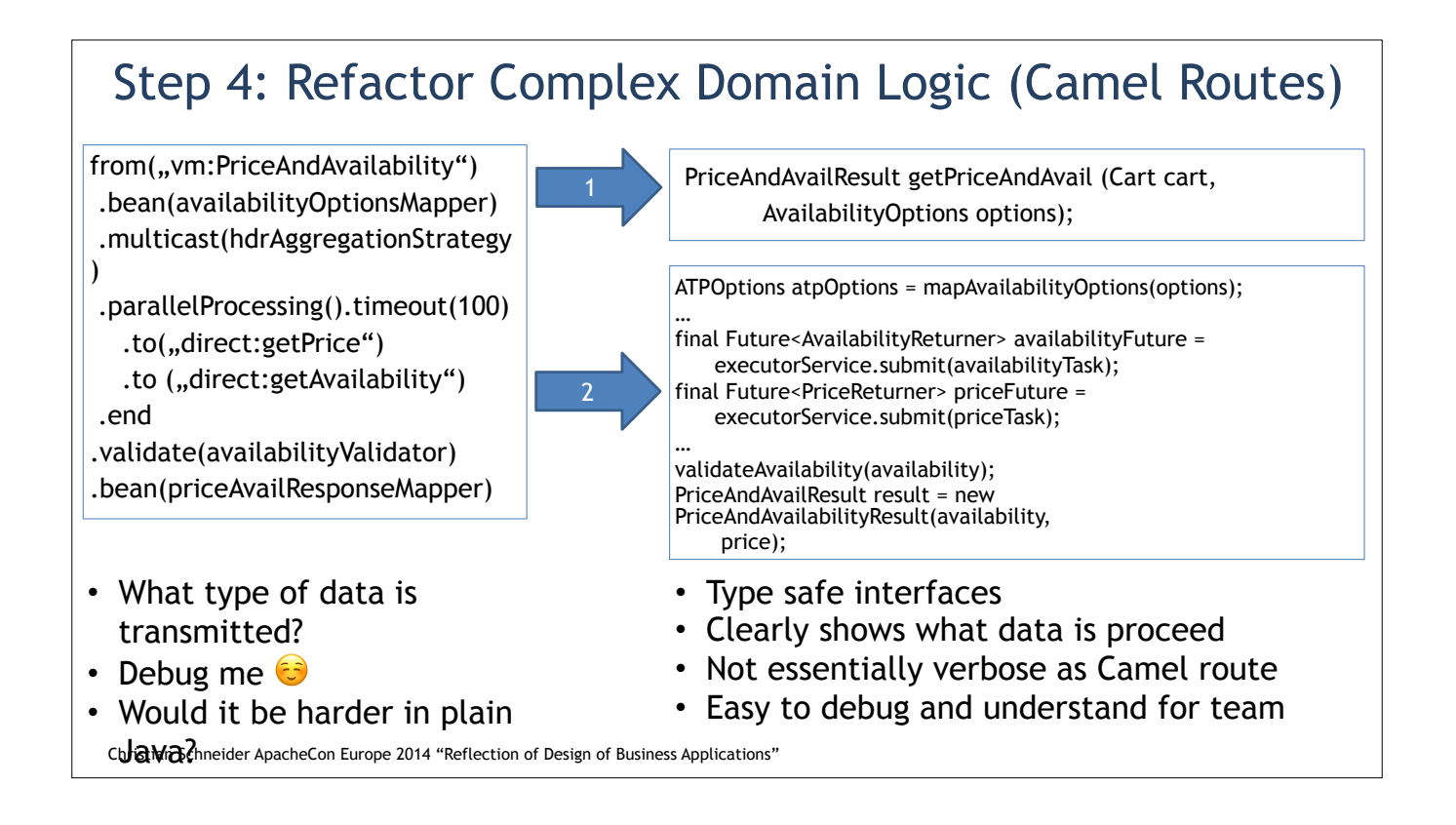

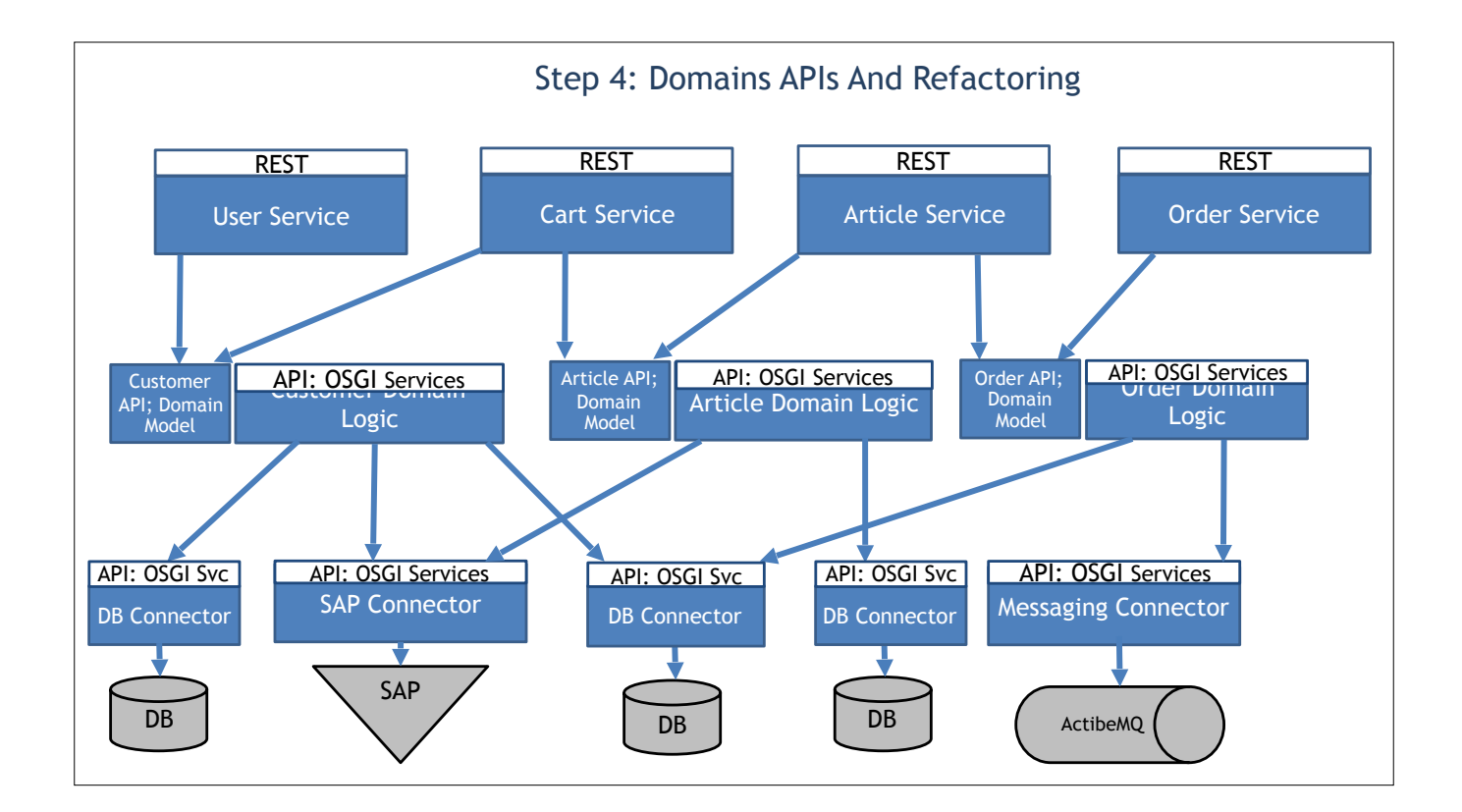

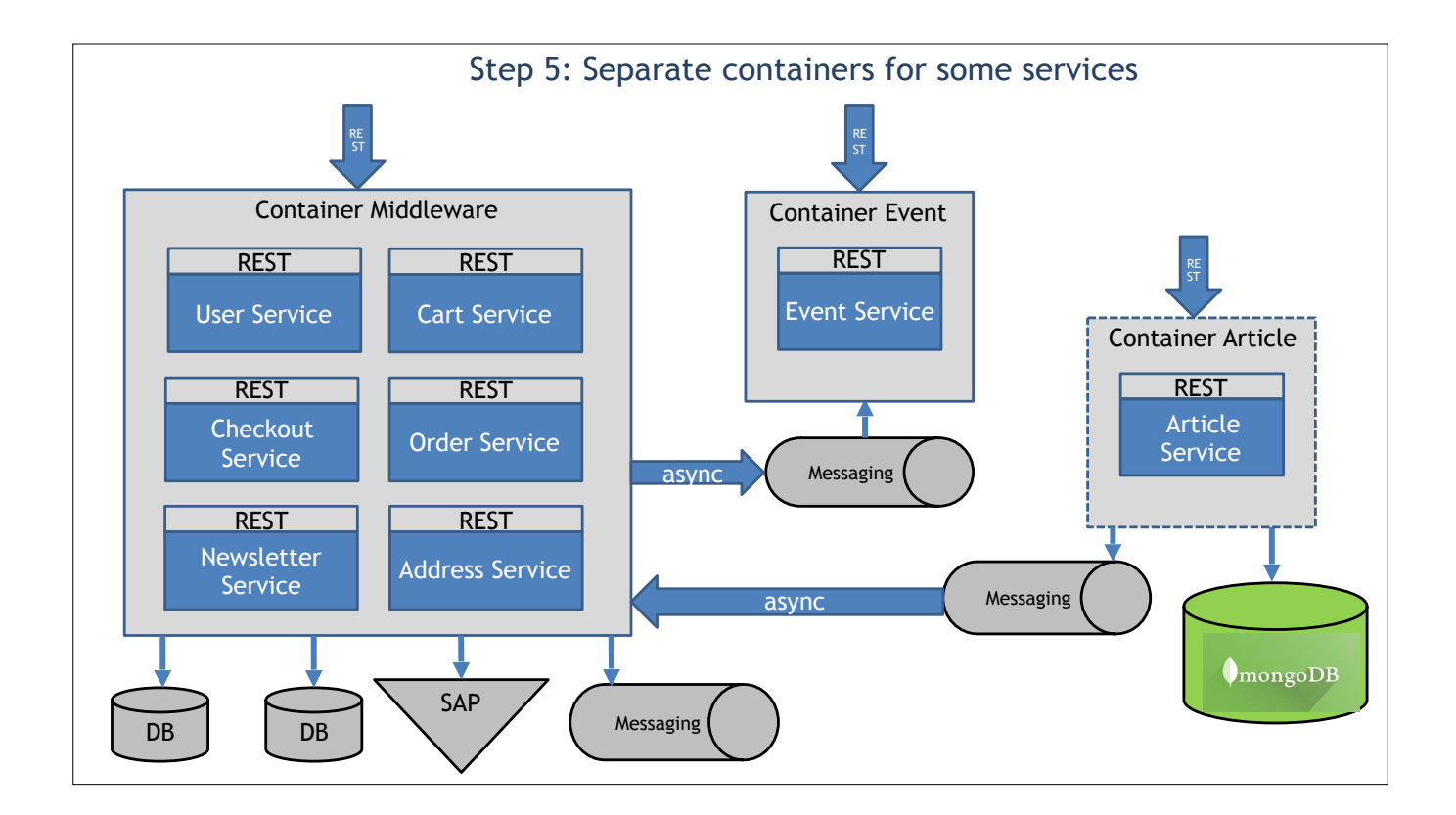

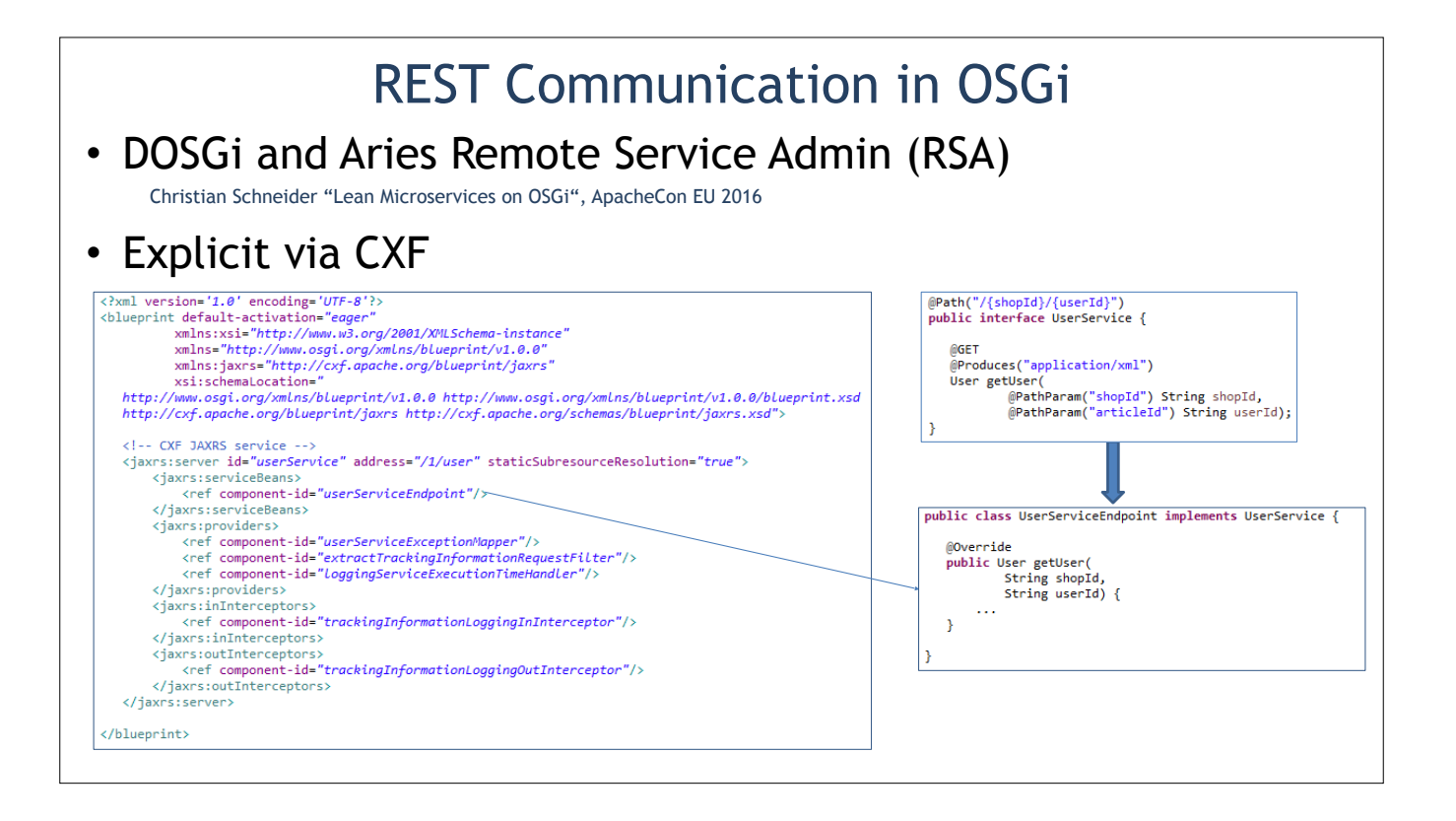

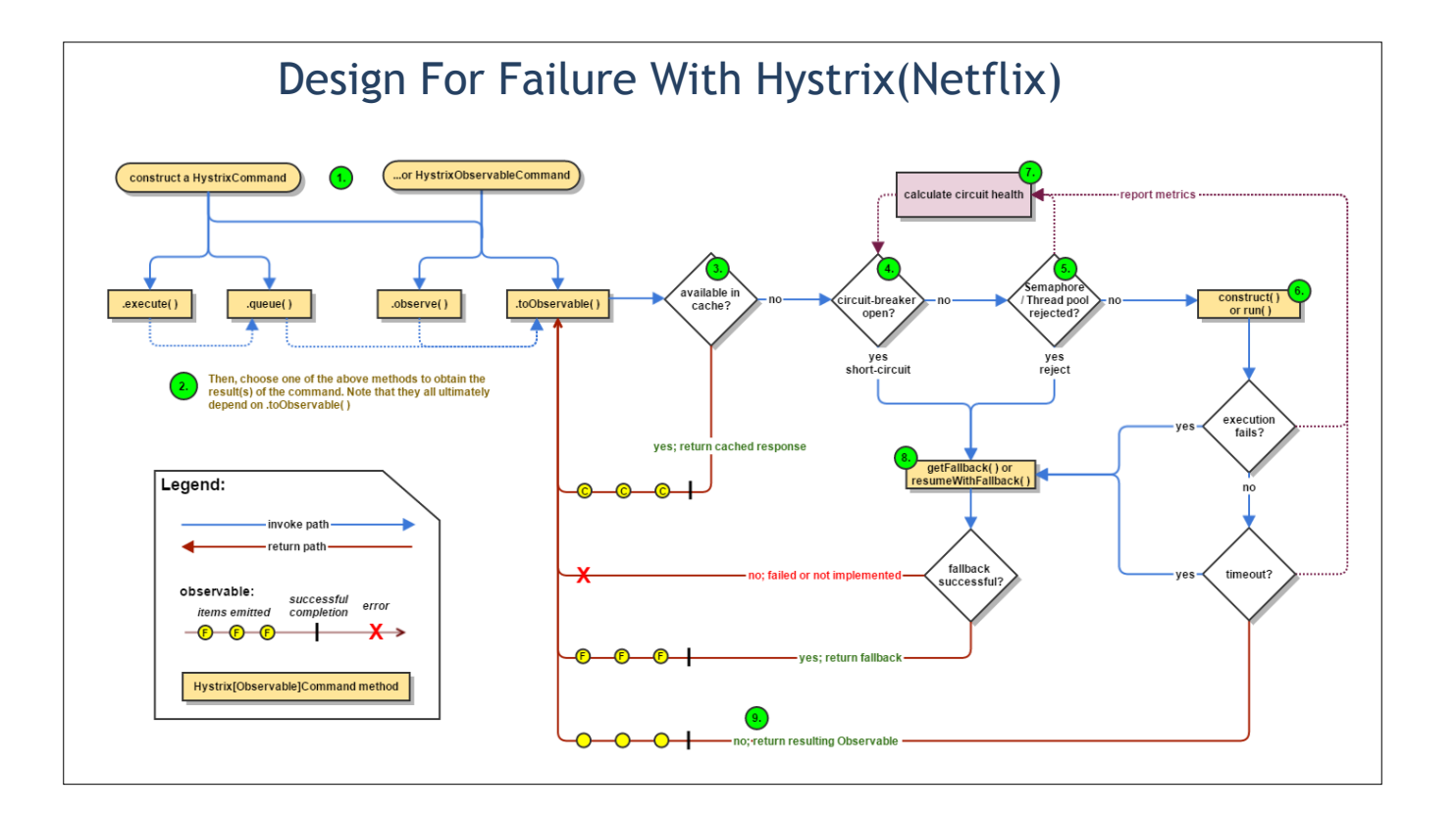

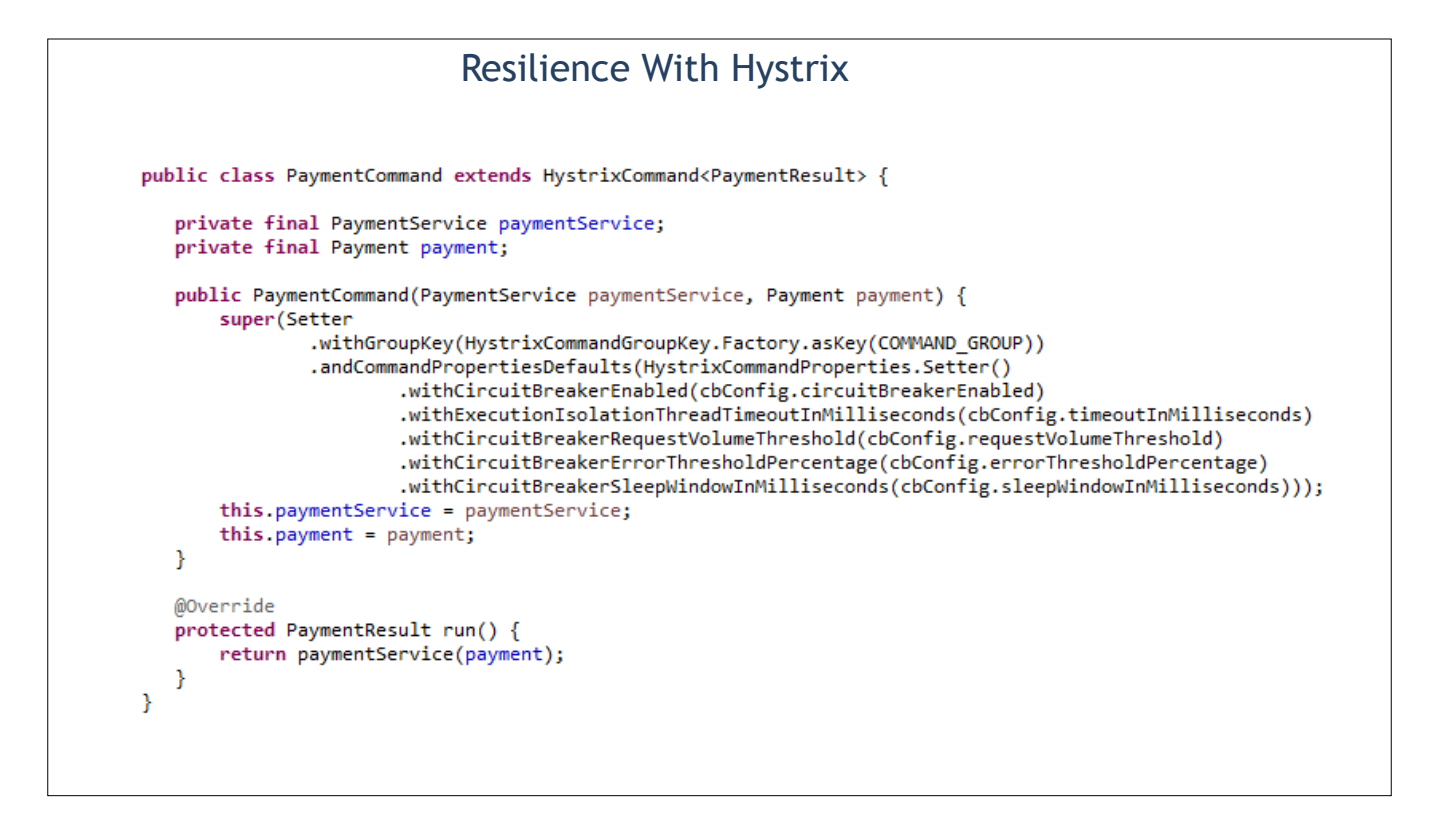

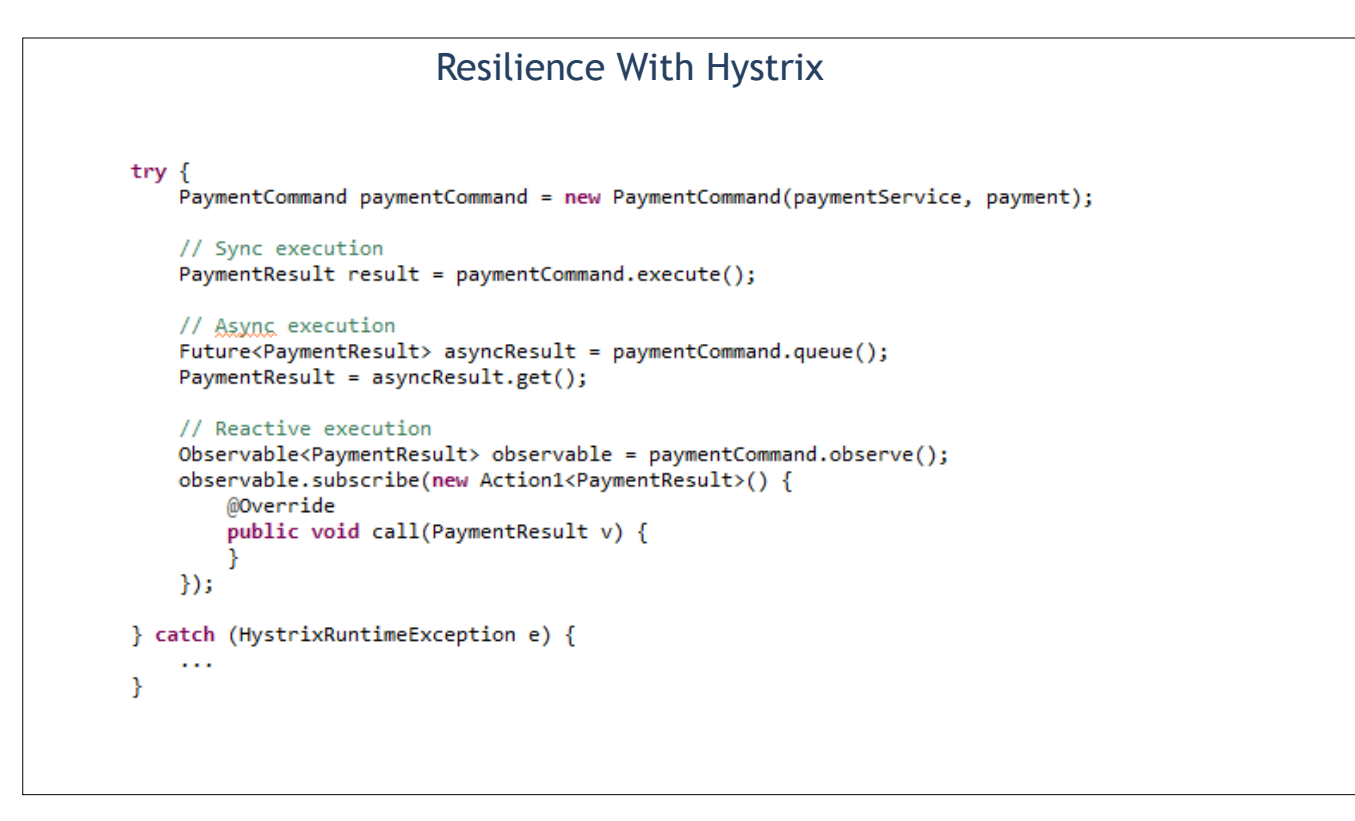

#### Conclusions and Lessons Learned

- Design your application modular (either in OSGi or not)
- Care about decoupling between modules, high cohesion inside the module and modules dependencies
- Continuously refactor your modules to achive optimal boundaries
- Stay on single process at the beginning, split application into different processes only if it is required and brings benefits
- Define your remote and async APIs carefully, design remote calls for failure

#### OSGi Critic and Myths

OSGi is complex: in understanding, in build, in deployment and in debugging and has poor tooling support

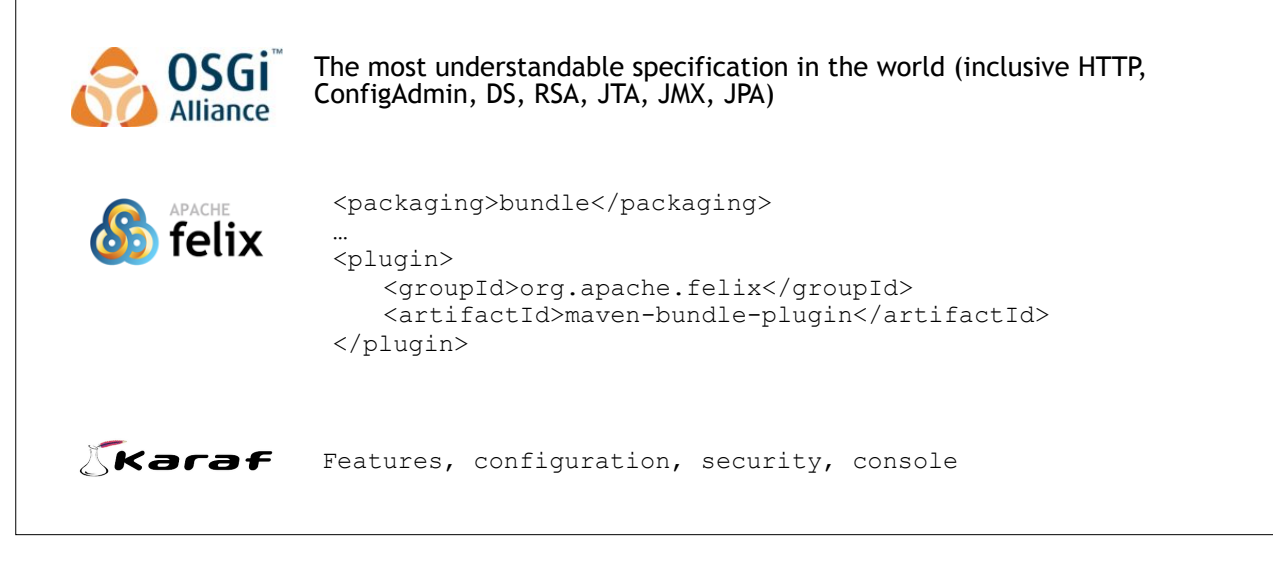

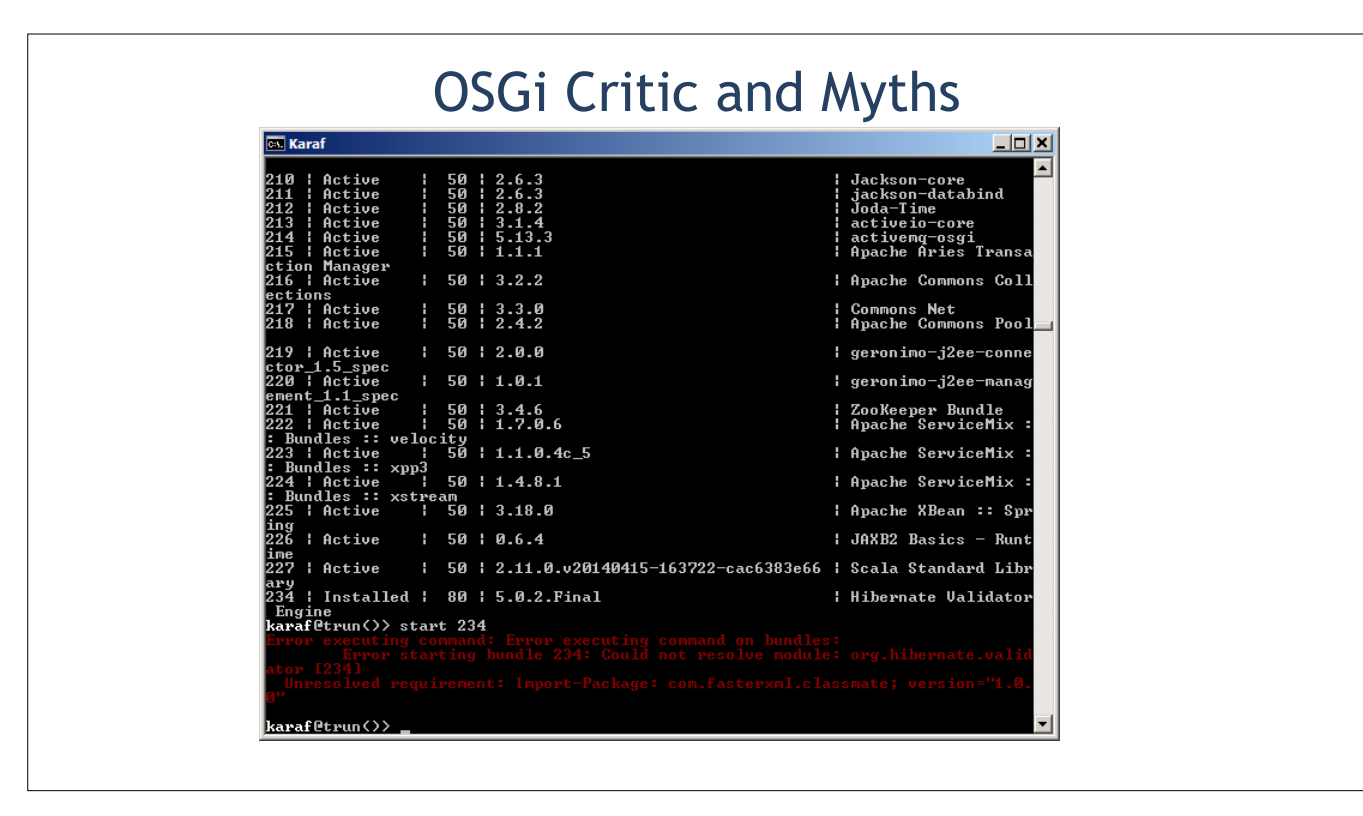

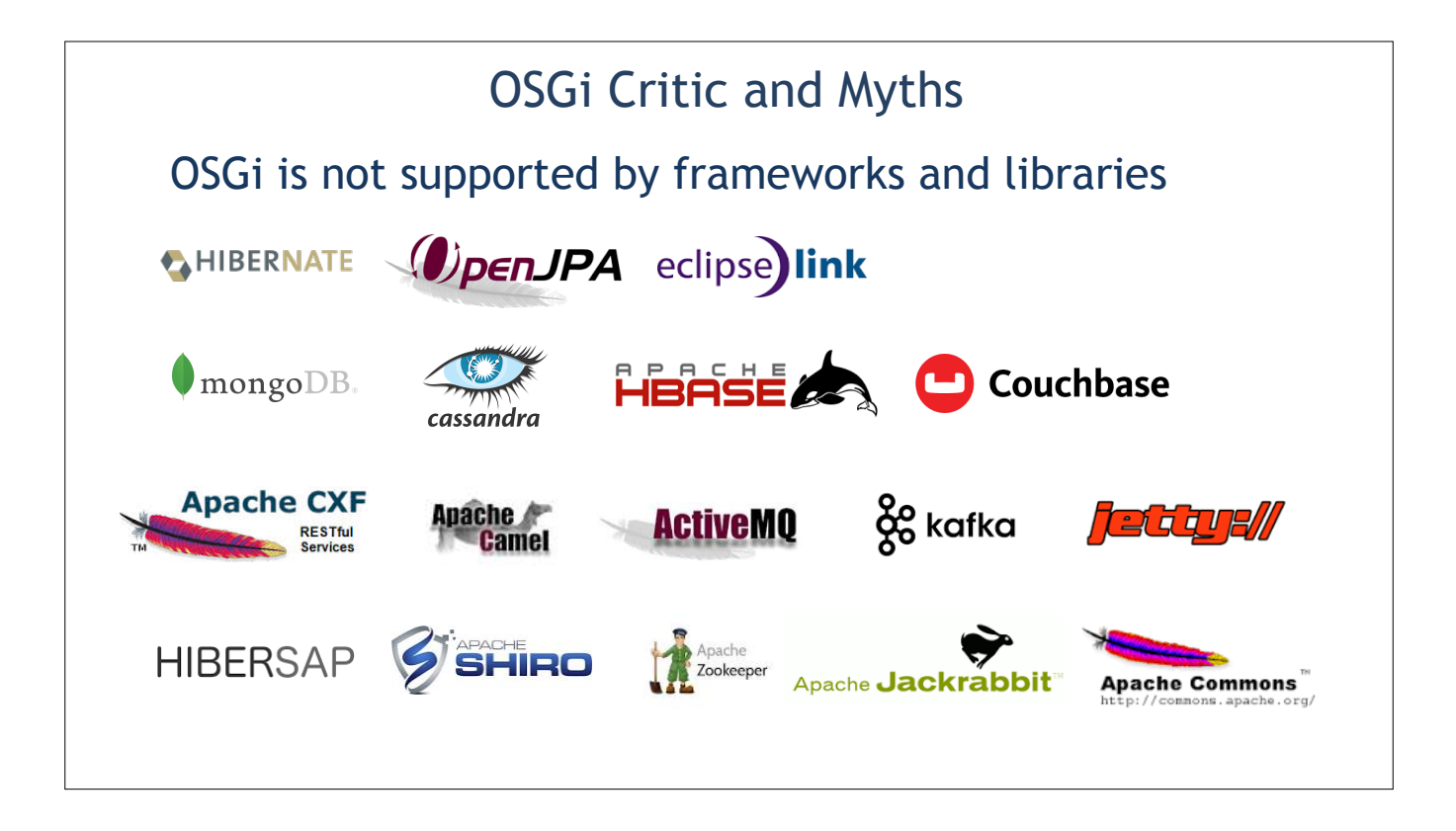

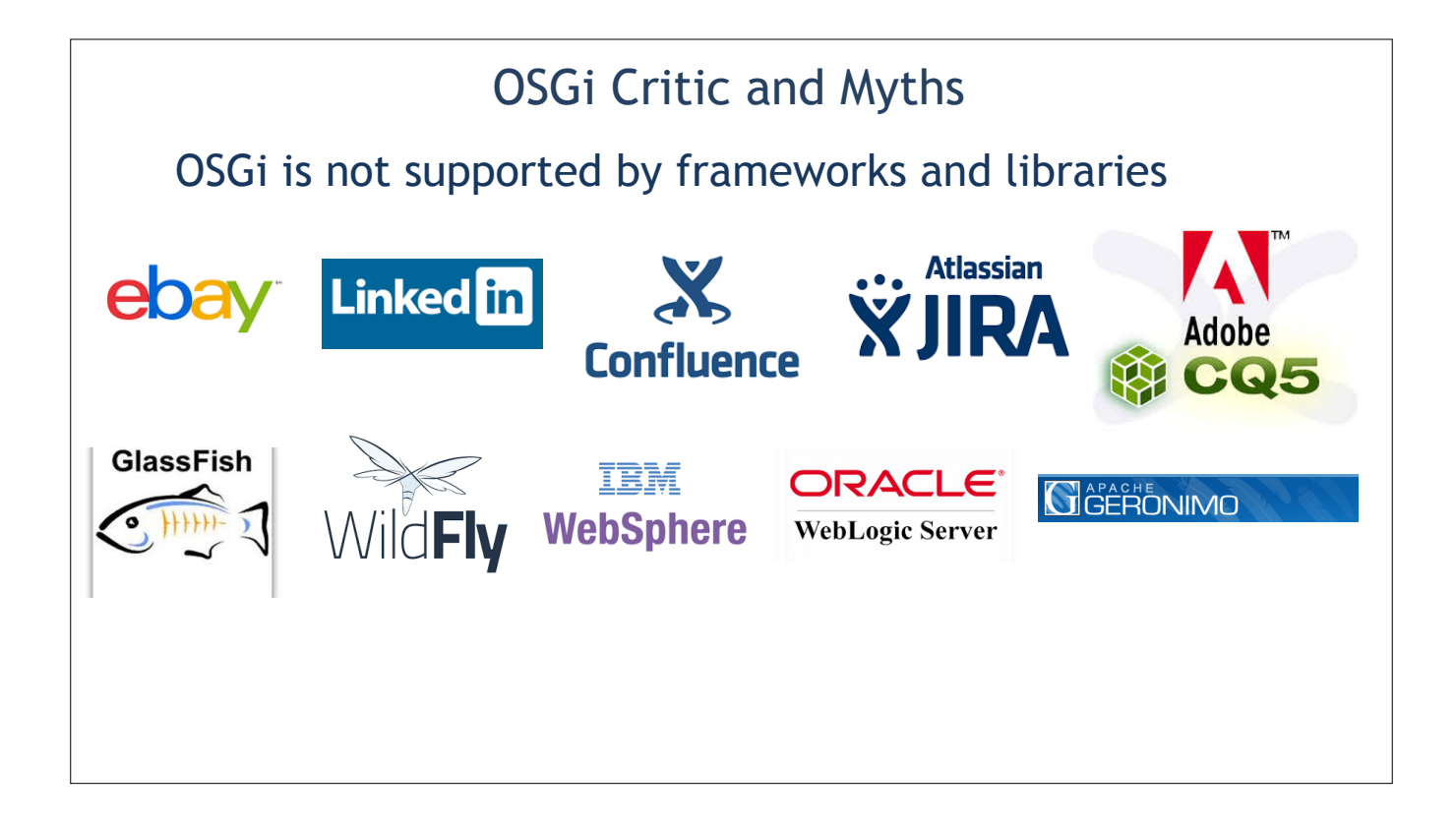

## OSGi Critic and Myths

The most important OSGi feature is hot updates: install, delete or replace the bundle on the fly

Yes, OSGi is designed for updates without restarting the whole application, but:

- 1. Normally it is safer to restart the whole Container to have reproducible state in production
- 2. Hot deployment is not a free lunch: application have to be designed and tested for that
- 3. The main OSGi gain is not a hot deployment, but clean modular application design, isolation and decoupling of modules. Hot deployment is more derivative feature
- 4. Can be useful in developer environment, special use cases, partly restarts

#### REST Communication in OSGi

- Consider REST Architectural Style principles (resources design, verbs contracts, response codes, statelessness)
- Reuse CXF providers, features and interceptors (logging, security)
- Customize (if necessary) through own JAX-RS Filters and Interceptors, MessageBodyReaders and Writers, ParamConverters, CXF Interceptors
- Consider to use Swagger to document and test your API
- Make your external calls resilient

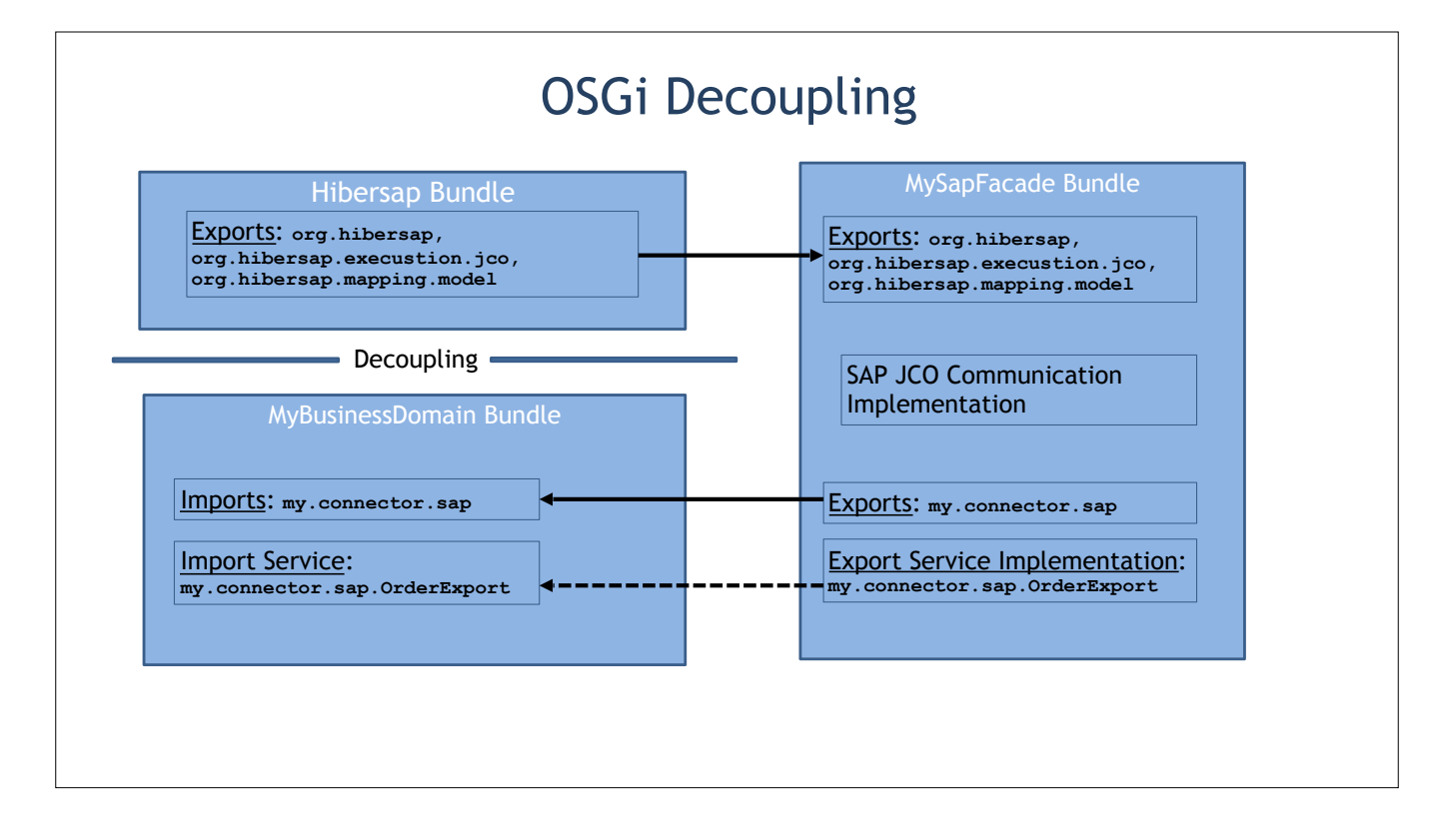

# Karaf Deployment

Configured as Jenkins JOBs with folwoing steps:

- 1. Stop Karaf Instance
- 2. Replace org.apache.karaf.features.cfg
- 3. Start Karaf Instance
- 4. Waiting for AvailabilityService

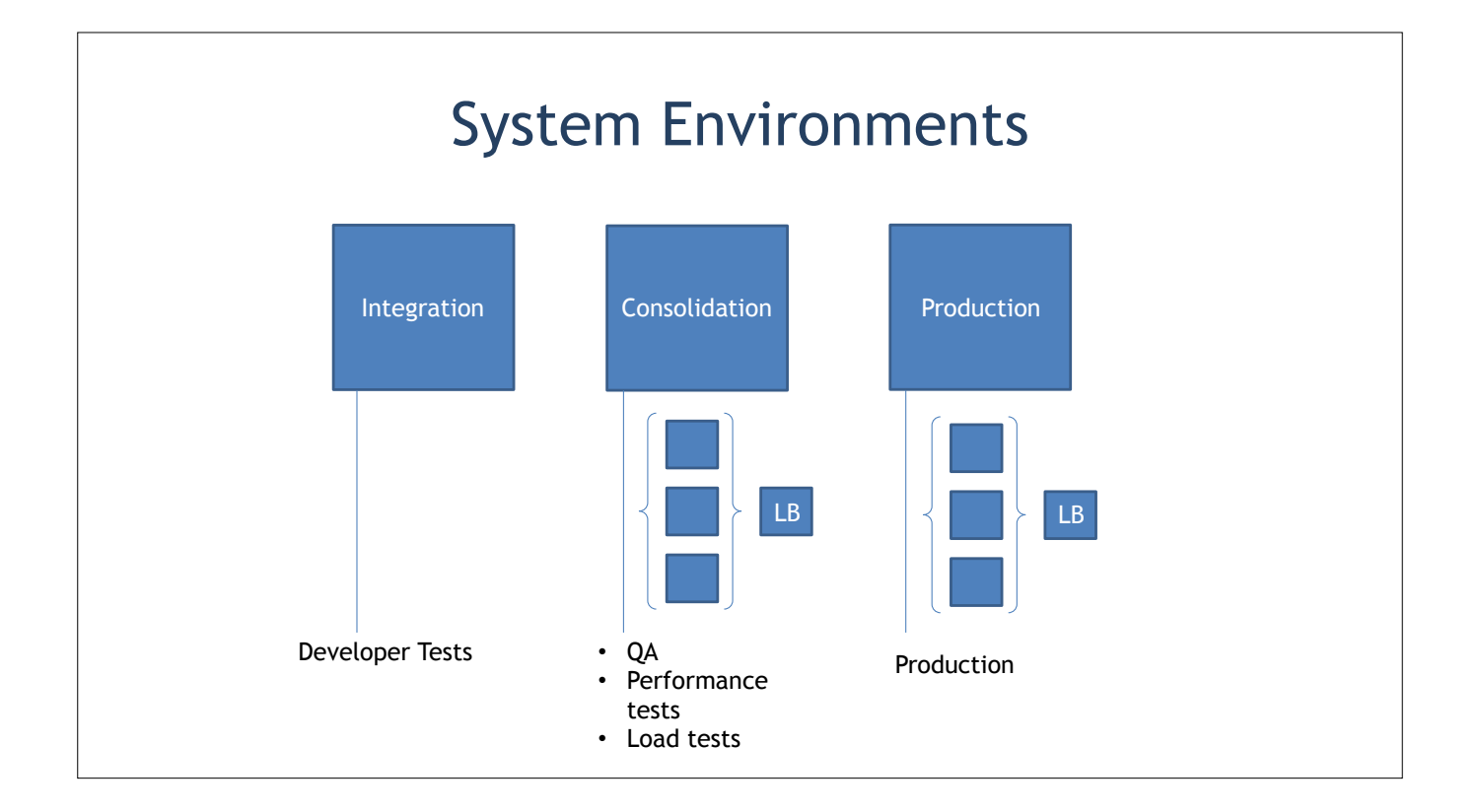

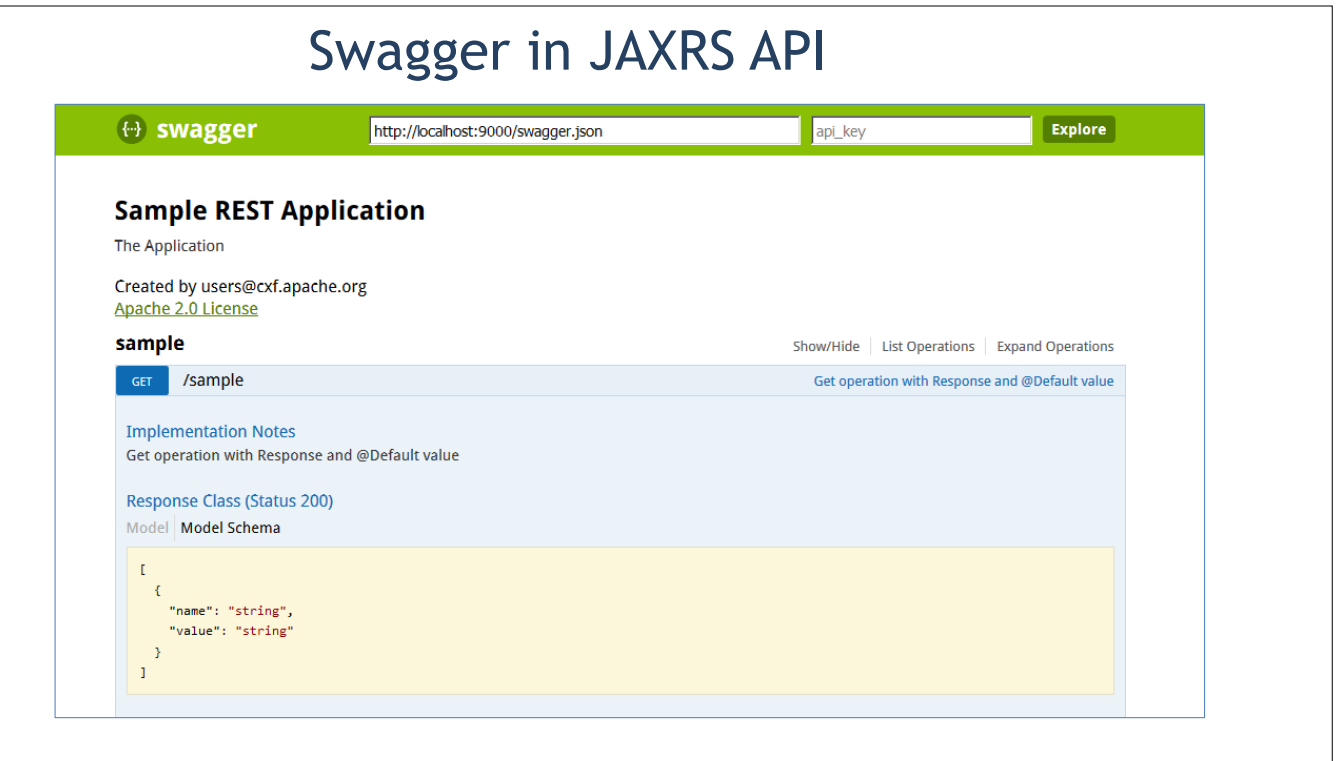

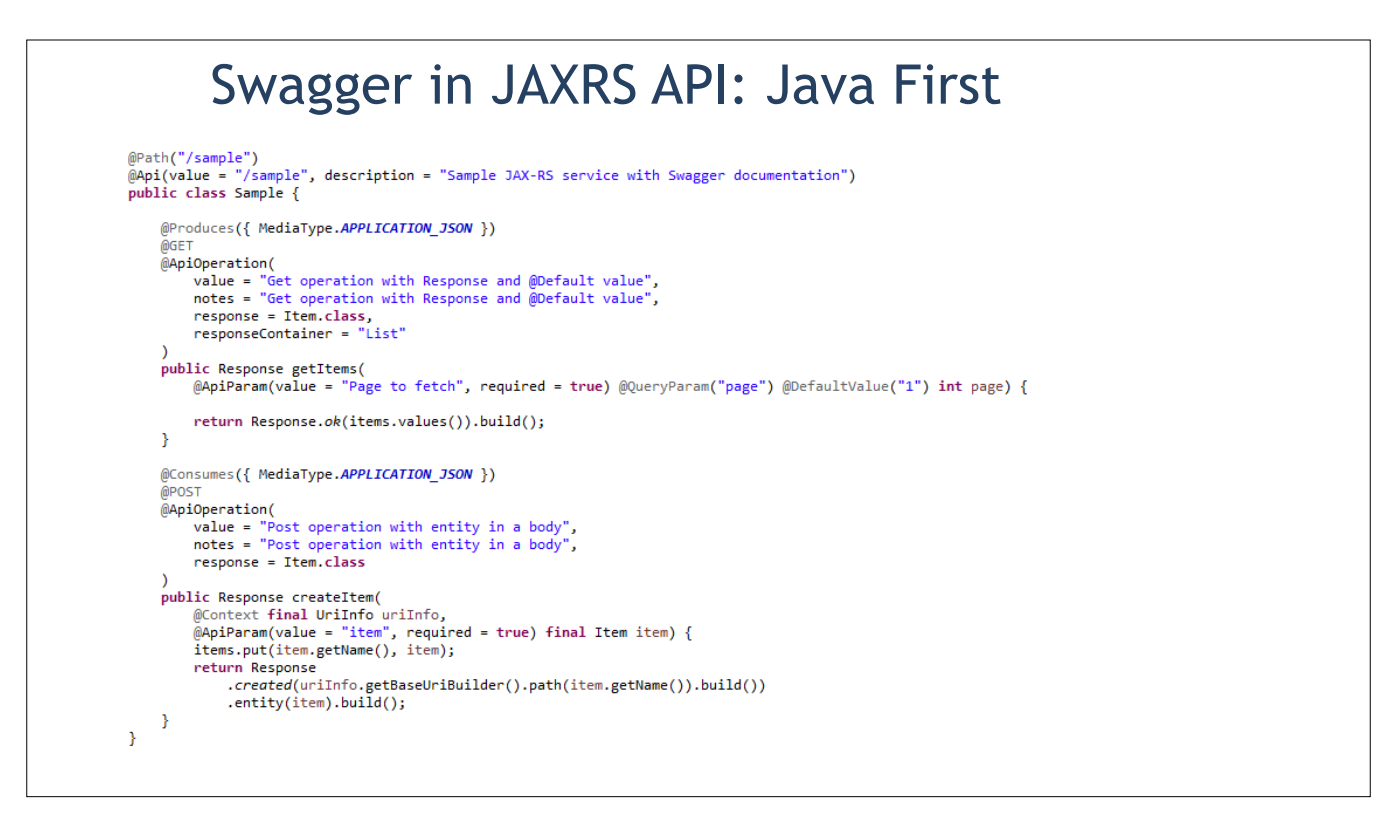

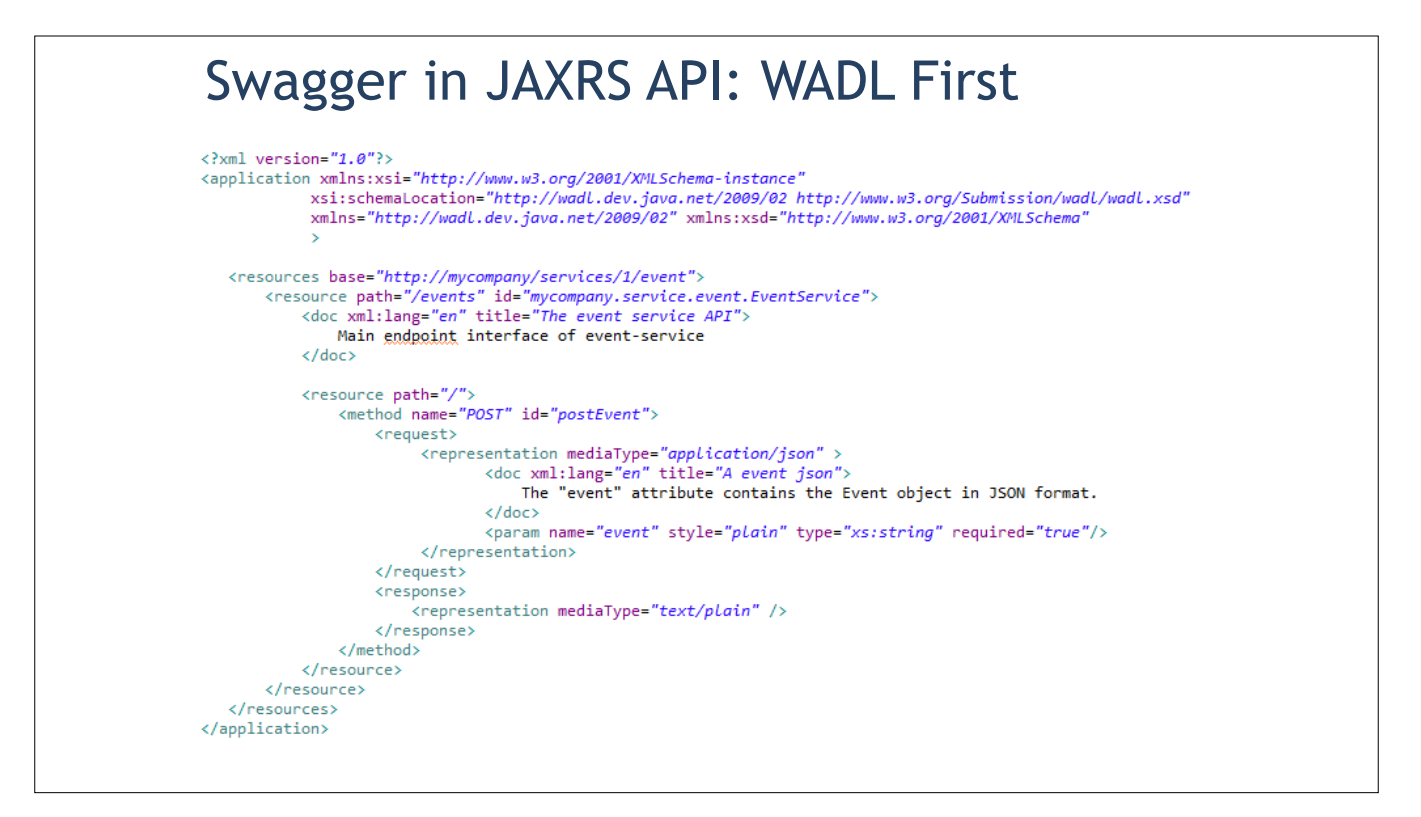